# Pomcor JavaScript Cryptographic Library (PJCL) <https://pomcor.com/pjcl/>

Version 0.9.1 revision 2 (beta test)

# Contents

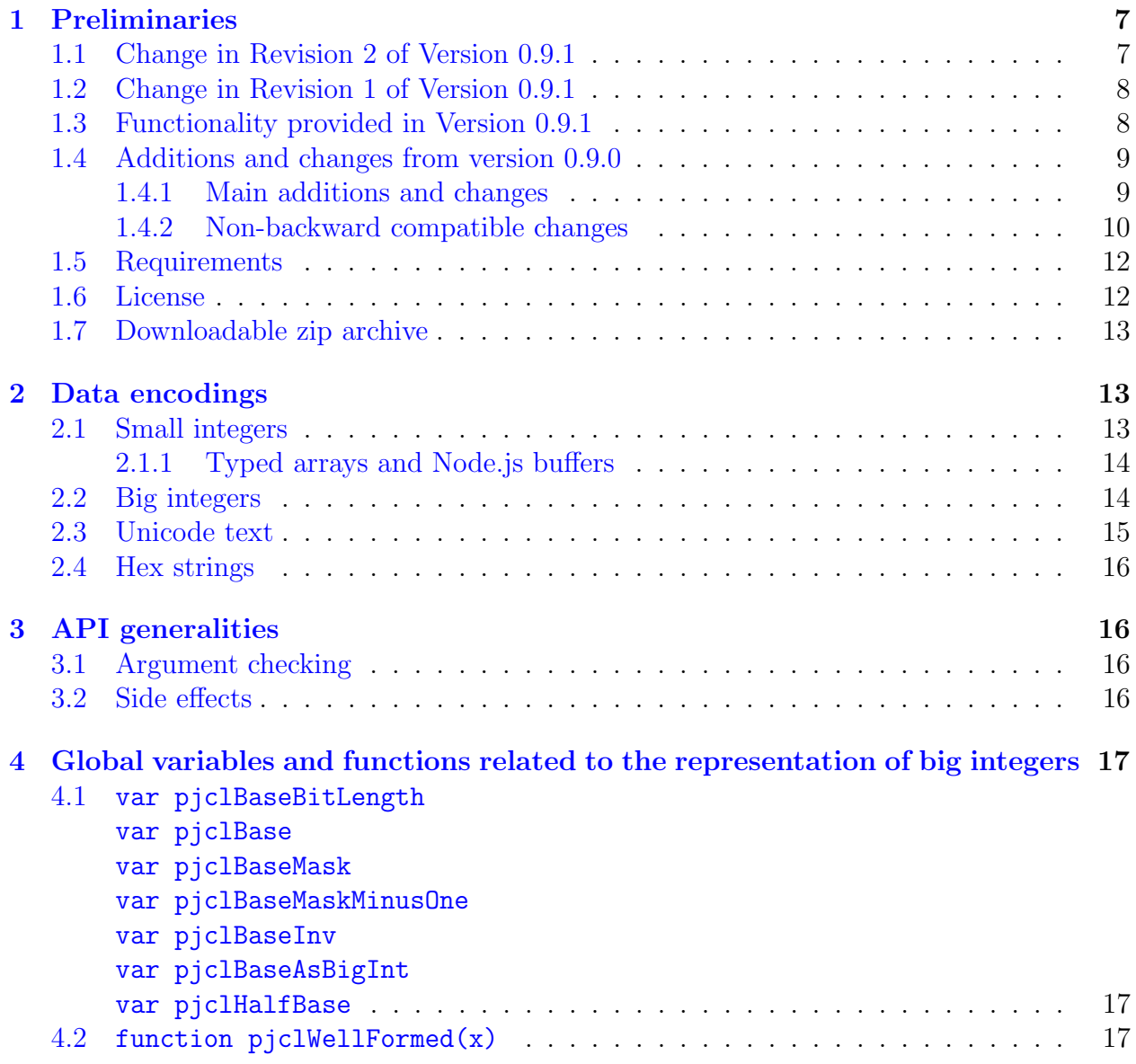

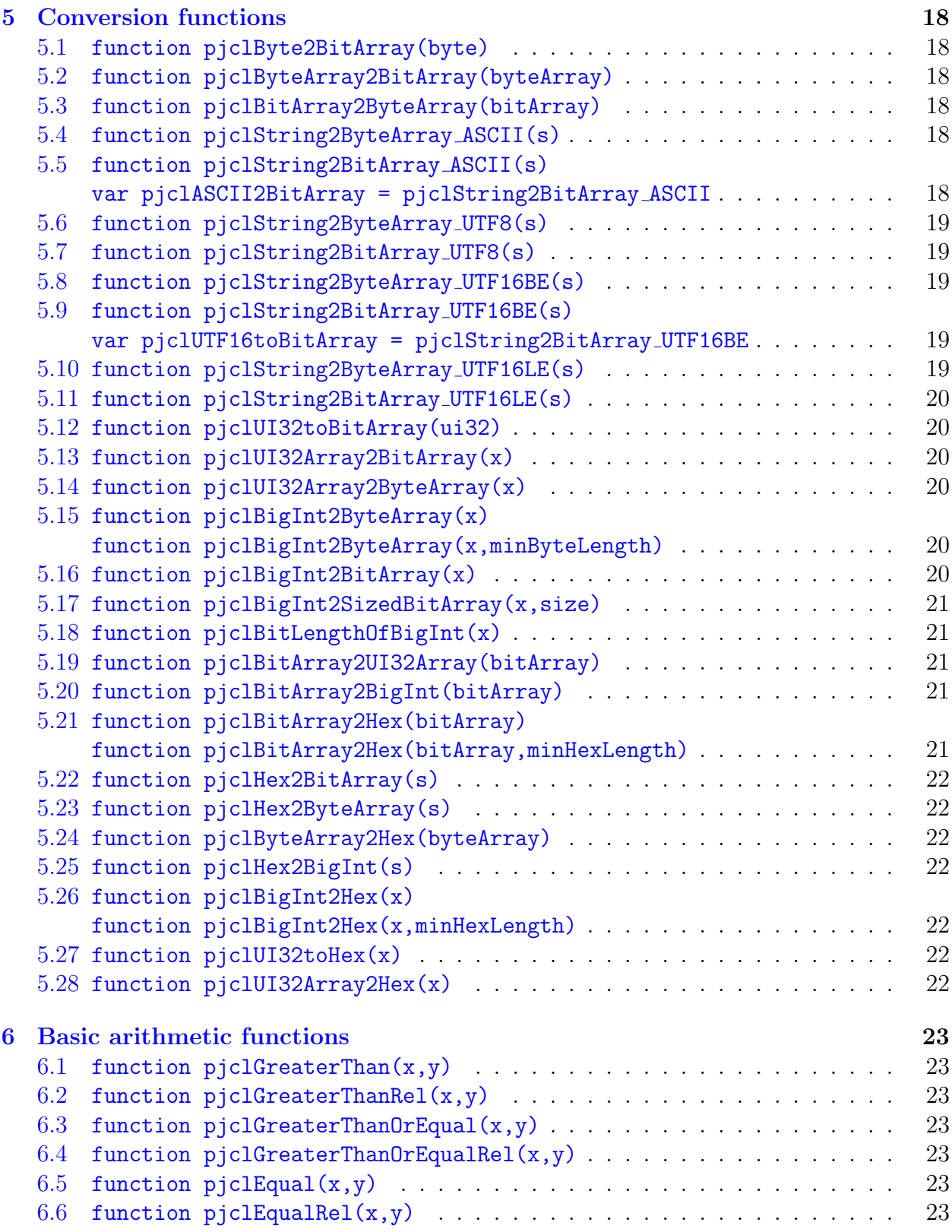

 $\copyright$  Copyright 2018 Pomcor

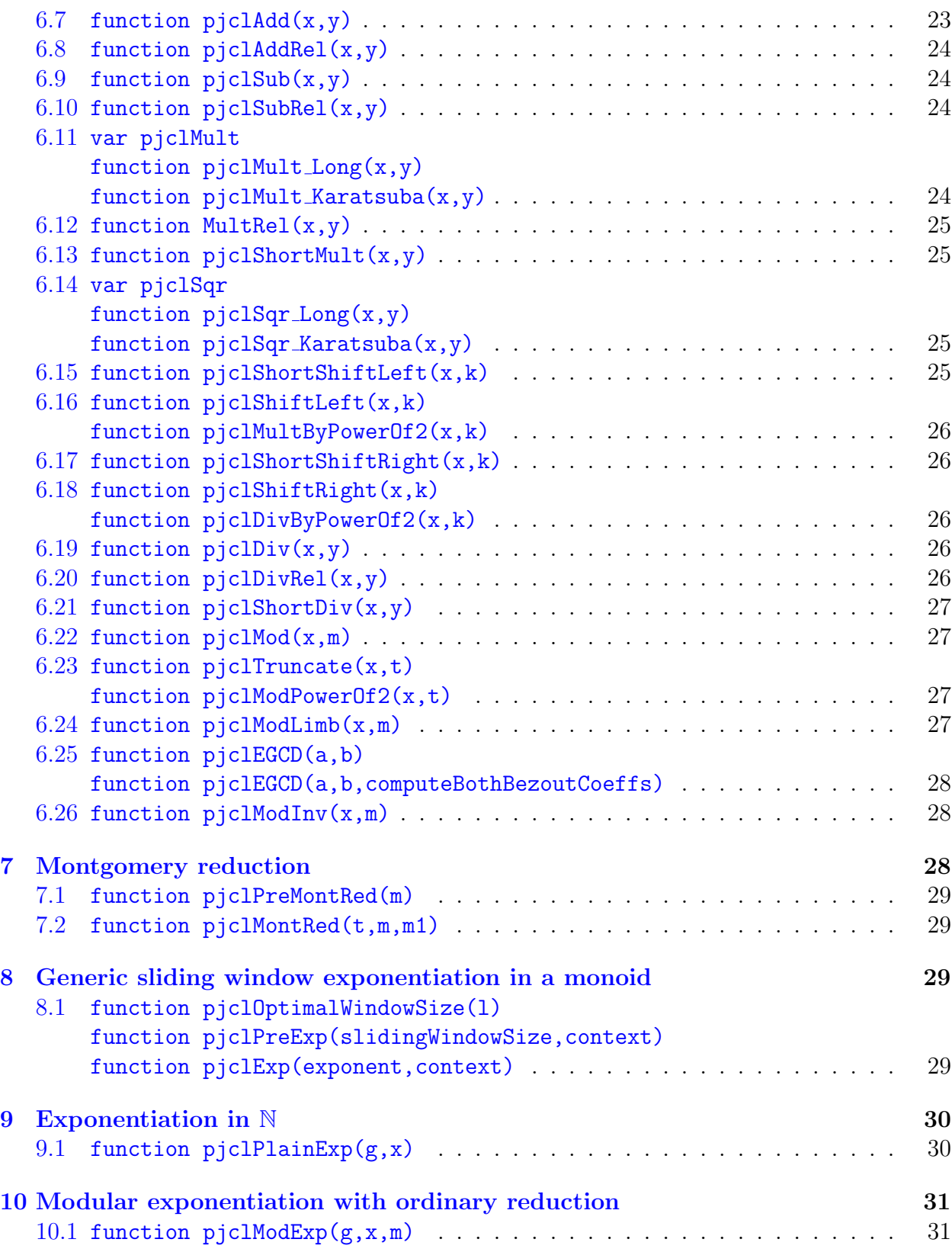

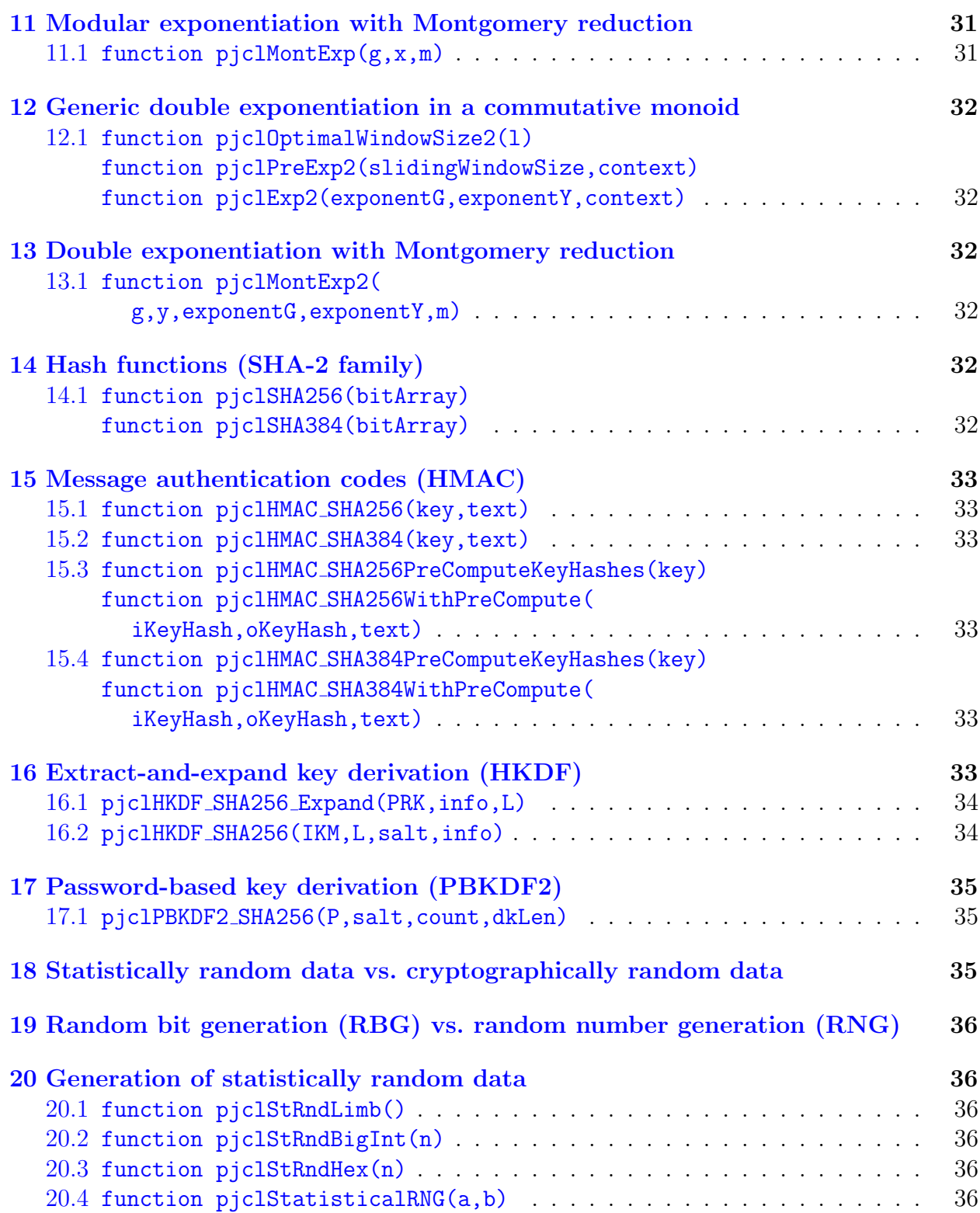

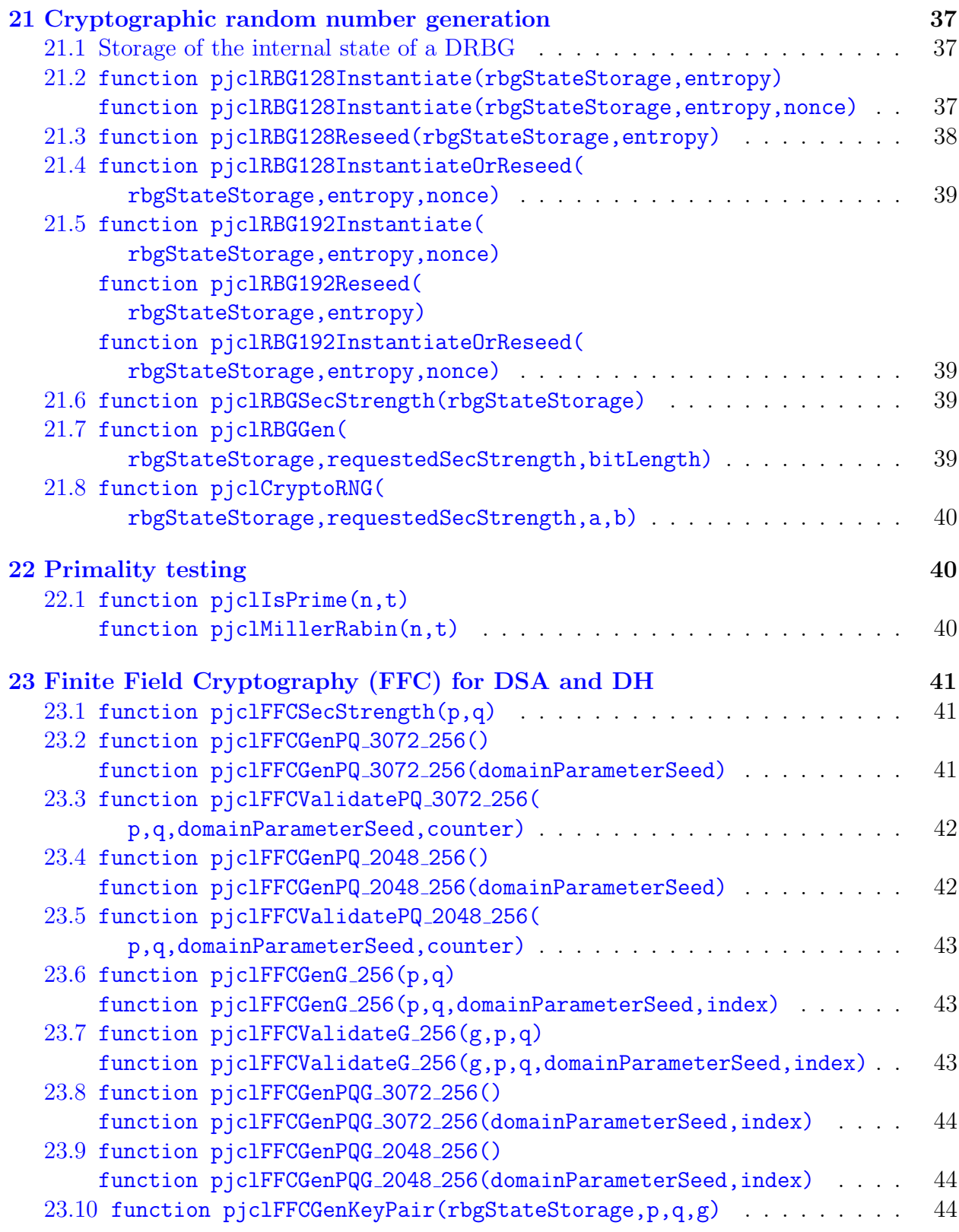

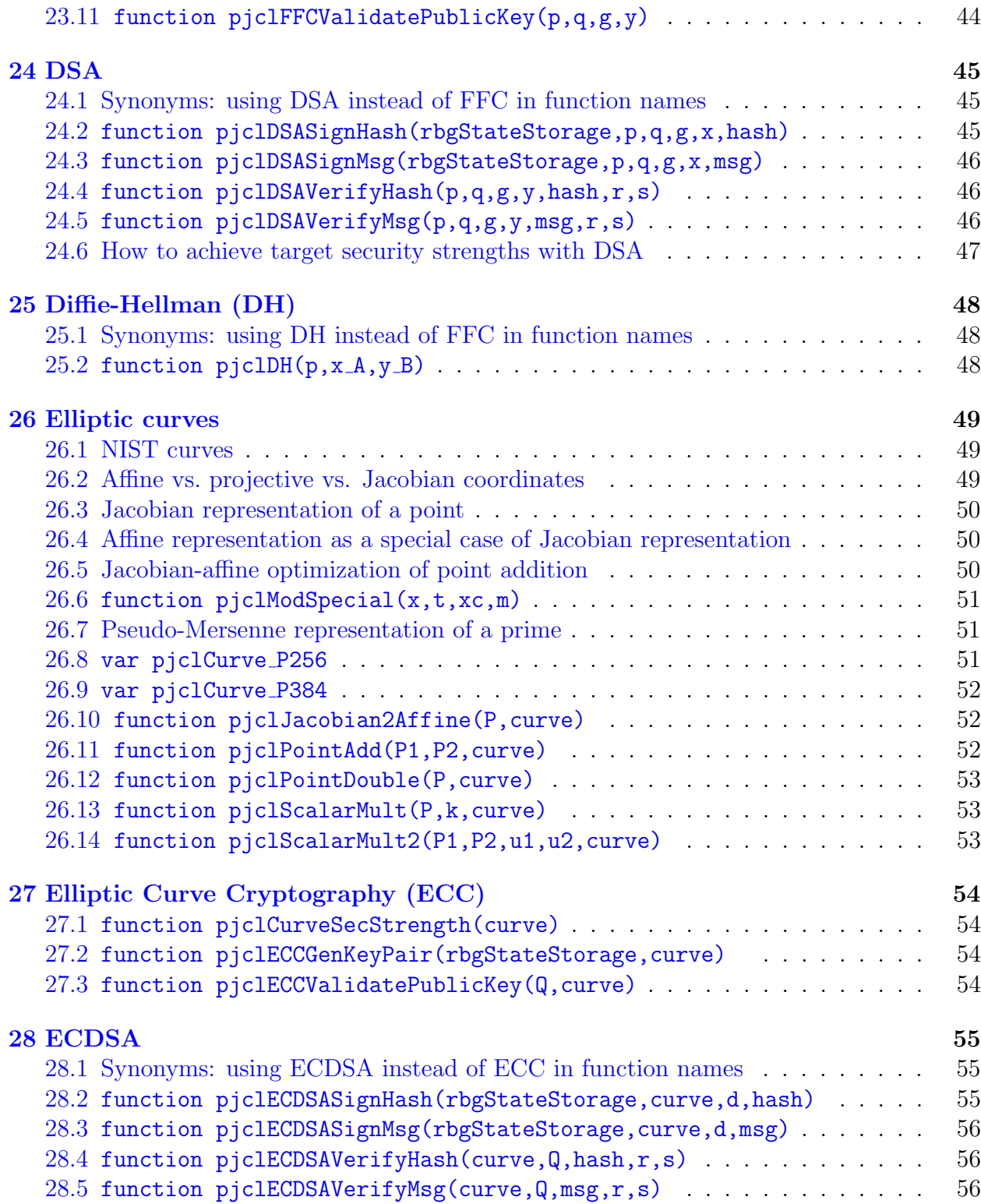

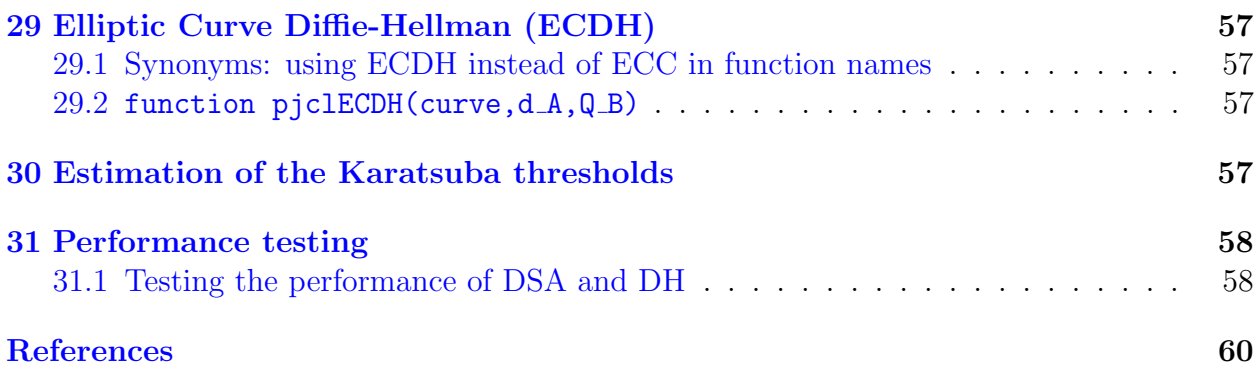

# List of Tables

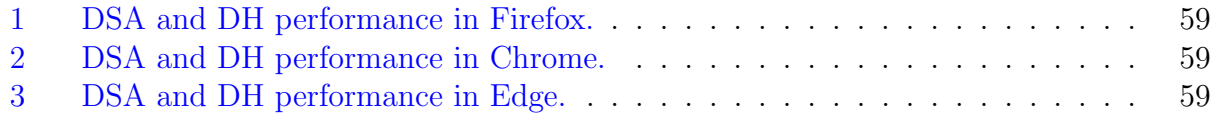

# <span id="page-6-0"></span>1 Preliminaries

# <span id="page-6-1"></span>1.1 Change in Revision 2 of Version 0.9.1

In Revision 2, the ancillary file browserEntropy.js has been modified to work with Internet Explorer. IE refers to crypto.getRandomValues() as msCrypto.getRandomValues(). To cope with this we have defined

```
var cryptoObject = self.crypto || self.msCrypto; // for IE
```
and replaced the statement

```
crypto.getRandomValues(ui32Array);
```
with

```
cryptoObject.getRandomValues(ui32Array);
```
in the functions pjclBrowserEntropy128Bits and pjclBrowserEntropy192Bits. We use self rather than the more traditional window because window is not available in web worker scope. (IE and Safari do not support getRandomValues() in web worker scope, but Chrome, Firefox and Edge do.)

#### <span id="page-7-0"></span>1.2 Change in Revision 1 of Version 0.9.1

Revision 1 differs from the original version 0.9.1 in the way in which functions are defined. Function names are now global variables whose values are anonymous functions. For example, instead of defining

```
function pjclDSASignMsg(rbgStateStorage,p,q,g,x,msg) {...}
```
we now define

```
pjclDSASignMsg = function(rbgStateStorage,p,q,g,x,msg) {...}
```
Furthermore, global variables are now declared implicitly without using the var keyword.

This has no performance impact, and requires no changes in client code running on a browser, while making it possible to call library functions in Node.js exactly as in client code, without having to use the module.exports mechanism. That is, instead of wrapping the library in a Node.js module wrapped-pjcl.js and exporting the functions you need, as in:

```
var crypto = require(./wrapped-pjcl.js);
var sig = crypto.pjclDSASignMsg(rbgStateStorage,p,q,g,x,msg);
```
you simply write

```
require(./pjcl.js);
var sig = pjclDSASignMsg(rbgStateStorage,p,q,g,x,msg);
```
In this way require() provides the same functionality as the #include preprocessor directive of C and C++.

The rest of this documentation has not been modified and still refers to functions as they were previously defined.

#### <span id="page-7-1"></span>1.3 Functionality provided in Version 0.9.1

The present version of PJCL provides:

- Big integer arithmetic, including:
	- Long multiplication and Karatsuba multiplication [\[1,](#page-59-0) § 15.1.2].
	- Montgomery reduction  $[2, \S 14.3.2]$  $[2, \S 14.3.2]$ .
	- Sliding window exponentiation [\[2,](#page-59-1) Algorithm 14.85] in a generic monoid, with specializations including modular exponentiation with Montgomery reduction and scalar multiplication of a point of an elliptic curve. (The latter may be implemented differently in a future version.) Our implementation of modular exponentiation with Montgomery reduction is several times faster than the one in the Stanford JavaScript Cryptographic Library (SJCL) [\[3\]](#page-59-2) according to performance testing described in <https://pomcor.com/pjcl/pjcl-performance.pdf>.
- The hash functions SHA-256 and SHA-384 [\[4\]](#page-59-3).
- The message authentication codes HMAC-SHA256 and HMAC-SHA384 [\[5,](#page-59-4) [6\]](#page-59-5).
- The key derivation functions HKDF [\[7\]](#page-59-6) and PBKDF2 [\[8\]](#page-59-7).
- Utility functions for converting JavaScript strings to byte arrays and bit arrays, according to four byte serializations, a.k.a. transformation formats: UTF-16BE, UTF-16LE, UTF-8 and ASCII. These conversions enable unambiguous hashing of JavaScript strings and unambiguous key derivation from string-encoded passwords using PBKDF2.
- Statistical random number generation.
- Cryptographic random number generation based on the NIST Hash-Based Determinis-tic Random Bit Generator Hash\_DRBG [\[9\]](#page-59-8) with hash functions SHA-256 and SHA-384.
- Generation and validation of Finite Field Cryptography (FFC) domain parameters  $(p, q, q)$  for use in DSA and Diffie-Hellman (DH), with p and q sizes  $(L, N) = (3072, 256)$ and  $(L, N) = (2048, 256)$ .
- Generation of FFC key pairs for use in DSA and DH.
- Partial and full validation of FFC public keys.
- $\bullet$  DSA [\[10\]](#page-59-9).
- DH [\[11\]](#page-59-10).
- Operations on the group of points of an elliptic curve, for NIST curves P-256 [\[10,](#page-59-9)  $\S$  D.2.3 and P-384 [\[10,](#page-59-9)  $\S$  D.2.4]. Other curves will be supported in the future.
- Generation of ECC key pairs, for NIST curves P-256 and P-384.
- Validation of ECC public keys, for NIST curves P-256 and P-384.
- ECDSA [\[12\]](#page-59-11) in NIST curves P-256 and P-384.
- ECDH  $[11]$  in NIST curves P-256 and P-384.

The next version of the library will provide RSA and AES.

#### <span id="page-8-0"></span>1.4 Additions and changes from version 0.9.0

#### <span id="page-8-1"></span>1.4.1 Main additions and changes

The main additions and changes from version 0.9.0 are as follows:

• Addition of DH, ECDH, HKDF and PBKDF2.

- Addition of functions that convert JavaScript strings to byte arrays according to the Unicode transformation formats UTF-16BE, UTF-16LE and UTF-8.
- Introduction of FFC (Finite Field Cryptography) as an explicit concept, encompassing a common set of functions for generating domain parameters and key pairs usable for DSA and DH, and validating domain parameters and public keys.
- DSA can now be used with domain parameters  $(p, q)$  generated by pjclFFCGenPQ with bit lengths (2048, 256) or (3072, 256), and with parameters of other bit lengths obtained from an external source.
- Introduction of ECC as an explicit concept, encompassing the generation of key pairs usable for both ECDSA and ECDH, and the validation of public keys.
- ECC key pair generation now produces the public key in affine coordinates, i.e. with  $z =$ 1. (The library treats an affine coordinate as a special case of a Jacobian coordinate.) Functions that take a public key as an argument continue to accept the public key in Jacobian coordinates.
- The code for computing and verifying ECDSA signatures now closely follows X9.62 [\[13\]](#page-60-0), rather than the Certicom paper [\[12\]](#page-59-11), down to the choice of variable names. X9.62 includes a stipulation that the hash of the message is to be truncated to the bit length of the order  $n$  of the generator. This stipulation is unnecessary if the hash function is fixed and its output has the same length as  $n$ , which is the case in [\[12\]](#page-59-11) and in version 0.9.0 of PJCL, but is necessary in the present version, where pjclECDSAVerifyHash enables a choice of hash function for a given curve. The DSA code similarly truncates the hash to the bit length of q as stipulated in [\[10,](#page-59-9) Section 4.6], which was not necessary in version 0.9.0 but is necessary in this version.

### <span id="page-9-0"></span>1.4.2 Non-backward compatible changes

We regret that the following changes are not backward compatible:

- The function pjclBitArray2Hex(bitArray) used to return a string containing the single character "0" when passed an empty bit array as its argument. Now it returns the empty string, but a second optional parameter minHexLength has been added that can be set to 1 to cause the function to return the string containing "0" in that case.
- The function pjclBigInt2Hex(x,minHexLength) used to return a string containing the single character "0" when x was (the big integer representation of) 0 and either minHexLength was 0 or the function was called with only one argument. Now it returns the empty string in those cases.
- The functions:

```
pjclCryptoRNG128(rbgStateStorage,a,b), and
pjclCryptoRNG192(rbgStateStorage,a,b),
```
which generated random numbers with security strengths 128 and 192 respectively, have been replaced with the function:

pjclCryptoRNG(rbgStateStorage,requestedSecStrength,bitLength),

which generates a random number with the security strength of the DRBG whose internal state is stored at rbgStateStorage, after verifying that the security strength of the DRBG is not less that the one specified by the requestedSecStrength parameter.

- The function pjclDSAGenPQ, which generated primes  $(p, q)$  with bit lengths (3072, 256), has been replaced with the function pjclFFCGenPQ 3072 256, which provides the same functionality, and the function  $pjclFFCGenPQ_2048_256$ , which generates  $(p, q)$  with bit lengths (2048,256). Synonyms pjclDSAGenPQ 3072 256 and pjclDSAGenPQ 2048 256 are provided for pjclFFCGenPQ 3072 256 and pjclFFCGenPQ 2048 256.
- The function pjclDSAGenG has been replaced with pjclFFCGenG<sub>-256</sub> and its synonym pjclDSAGenG 256, which provide the same functionality.
- In version 0.9.0, the function pjclDSAGenKeyPair(rbgStateStorage,p,q,g) could be used to generate random domain parameters on the fly in addition to generating a DSA key pair, by calling it with only one argument. In this version, pjclDSAGenKeyPair, which is now a synonym of pjclFFCGenKeyPair, no longer generates domain parameters and must be called with four arguments.
- The function pjclDSASign, which computed a signature taking as input a message, has been replaced by the functions pjclDSASignHash and pjclDSASignMsg, which compute a signature taking as input a hash of the message and the message itself, respectively. Similarly, the function pjclDSAVerify, which verified a signature taking as input a message, has been replaced with pjclDSAVerifyHash and pjclDSAVerifyMsg, which take as input the hash of the message and the message itself respectively.
- The functions

```
pjclECDSA128GenKeyPair(rbgStateStorage,curve), and
pjclECDSA192GenKeyPair(rbgStateStorage,curve)
```
have been replaced with

```
pjclECCGenKeyPair(rbgStateStorage,curve)
```
and its synonym

pjclECDSAGenKeyPair(rbgStateStorage,curve),

which generate an ECC key pair for the curve specified by the second parameter, after verifying that the security strength of the DRBG whose internal state is stored in the object specified by the rbgStateStorage parameter is not less than the security strength of the curve.

• The functions

```
pjclECDSA128Sign(rbgStateStorage,curve,d,msg) and
pjclECDSA192Sign(rbgStateStorage,curve,d,msg)
```
have been replaced with

```
pjclECDSASignHash(rbgStateStorage,curve,d,hash) ,
```
which signs a message taking the hash of the message as input, with a security strength determined by the curve, and

pjclECDSASignMsg(rbgStateStorage,curve,d,msg) ,

which takes as input the message itself and hashes it with the hash function of the SHA-2 family that produces the shortest output of length greater than or equal to twice the security strength of the curve. Both of these functions verify that the security strength of the DRBG whose internal state is in rbgStateStorage is not less than the security strength of the curve.

• Similarly, the functions

```
pjclECDSA128Verify(curve,Q,msg,r,s), and
pjclECDSA192Verify(curve,Q,msg,r,s)
```
have been replaced with

pjclECDSVerifyHash(curve,Q,hash,r,s), and pjclECDSAVerifyMsg(curve,Q,msg,r,s).

#### <span id="page-11-0"></span>1.5 Requirements

PJCL does not require any recent features of JavaScript, nor any particular JavaScript engine, runtime environment or framework. The PJCL API is a collection of global functions and variables whose names are all prefixed by pjcl to avoid name conflicts. (The PJCL acronym and the pjcl prefix are trademarks of Pomcor.) Therefore PJCL can be used wherever JavaScript is used. It can be used in a browser, in a native app (e.g. using React Native  $[14]$ , or in a server (e.g. using node.js  $[15]$ ).

The PJCL pseudo-random bit generator must be seeded with random bits with sufficient entropy obtained from a true random source. It may be reseeded before generating random bits for the sake of prediction resistance  $[9, \S 8.8]$  $[9, \S 8.8]$ . You are responsible for providing the random bits used for seeding or reseeding. Methods for obtaining entropy are discussed below in Section [21.2.](#page-36-2) Math.random does not provide entropy.

#### <span id="page-11-1"></span>1.6 License

The PJCL library can be used subject to the terms of the PJCL license, which can be found at <https://pomcor.com/pjcl/pjcl-license.txt>.

# <span id="page-12-0"></span>1.7 Downloadable zip archive

The current version of the PJCL library can be downloaded as a zip archive that can be found at <https://pomcor.com/pjcl/pjcl-091.zip>. The archive contains a pjcl directory, which itself contains the following files:

- The file pjcl. js contains the PJCL library.
- The file pjcl-withArgChecking.js differs from pjcl.js in that most of the API functions include code that checks the validity of their arguments. This may be useful for debugging applications that use the library, and as a precise specification of the properties of the arguments expected by the functions.
- The directory KaratsubaThresholds contains files that let you estimate optimal thresholds for Karatsuba multiplication and Karatsuba squaring in a particular JavaScript environment, as described below in Section [30.](#page-56-3)
- The directories DSAPerfTesting and DHPerfTesting contain facilities that allow you to test the performance of DSA and DH on a browser of your choice as described below in Section [31.1.](#page-57-1)
- The file browser Entropy is contains examples of how to generate random bits in browsers that support the Web Crypto API. It is used in DSAPerfTesting and DHPerfTesting.

Additional performance testing facilities and results will be provided in the future.

# <span id="page-12-1"></span>2 Data encodings

### <span id="page-12-2"></span>2.1 Small integers

JavaScript numbers are represented in IEEE 754 double-precision (64-bit) floating point format [\[16\]](#page-60-3), which allows every nonnegative integer n in the range  $0 \leq n \leq 2^{53}$  to be represented exactly. Floating point numbers are silently converted to 32-bit integers before applying bitwise boolean and shift operators, but there are no integer arithmetic operators in JavaScript.

This library uses JavaScript floating point numbers to encode bits, bytes, unsigned 32-bit integers and, as discussed below, 24-bit limbs of big integers. Hex digits, on the other hand, are always encoded as characters in JavaScript strings. Whenever a sequence of bits is the binary representation of a byte, 32-bit integer, or hex digit, the most significant bit goes first in the sequence; we refer to this a big-endian bit ordering.

We represent a sequence of bits as a *bit array*, i.e. an array of numbers where each element is 0 or 1, and a sequence of bytes (sometimes called an octet string) as a *byte array*, i.e. an array of numbers where each element is an 8-bit integer. Cryptographic hash functions and HMAC take bit arrays as inputs, while HKDF and PBKDF2 take byte arrays as inputs.

Representing a bit sequence as a JavaScript array of 64-bit numbers is not space-efficient, but it is computationally efficient, and the space inefficiency does not matter for purposes such as authentication or key derivation. It would matter for hashing the contents of a very large file, since it might be difficult or impossible to represent the entire contents of the file as a bit array; but a future version of the library will provide incremental hashing for that purpose.

In function names "UI32" refers to an unsigned 32-bit integer represented as a JavaScript number, and "UI32Array" to an array of unsigned 32-bit integers. Notice that "UI32Array" refers to an ordinary JavaScript array, not to a typed array.

#### <span id="page-13-0"></span>2.1.1 Typed arrays and Node.js buffers

The library does not construct any *typed arrays*, nor any *Node.js buffers*, and library functions do not return such constructs. However, when a function parameter is expected to be an array of bytes, or an array of unsigned 32-bit integers, a typed array or a Node.js buffer can be passed instead as an argument.

#### <span id="page-13-1"></span>2.2 Big integers

PJCL represents nonnegative integers of arbitrary size in base  $B = 2^{\beta}$ , with  $\beta = 24$ . Following tradition, we refer to the digits of the base- $B$  representation as *limbs*. A limb is thus a 24-bit quantity. It is unlikely but not impossible that the number of bits per limb will change in the future. Your own code should use the variables of Section [4.1](#page-16-1) to avoid hardcoding the number of bits per limb.

The limbs are stored in an array. For performance reasons, the least significant limb is the first element of the array, i.e. the element with index 0. Thus, the index of each limb is its weight in the base-B representation: limb  $\lambda_i$  of the nonnegative integer  $N = \sum_{0 \le i < n} \lambda_i B^i$ is stored at position i in the *n*-limb array that represents  $N$ .

The order in which the limbs are stored in the array only matters for understanding the implementation of the library; it should not matter to developers who use the API, and it does not affect the API-level metaphors. For example, "shifting left by one limb" shall mean shifting by one limb towards the most significant end of the array, i.e. multiplying by  $B$ , even though the most significant limb is the array element with the highest index, which is the rightmost element in an array literal; and the "leading limb" shall mean the most significant limb.

JavaScript arrays are not objects, but can have properties like objects. A negative integer is represented by encoding its absolute value as an array of limbs, and giving the array a property negative with value true. A nonnegative integer does not have a negative property.

We use the term *big integer* to refer to an integer represented in base  $B$  as an array of limbs with an optional negative property. A big integer has a unique representation. Leading zero limbs are not allowed, i.e. the most significant limb must not be zero. The big integer zero is represented as an empty array without a negative property.

For the sake of performance and code footprint minimization, some functions ignore the negative property of big integer arguments and thus operate on the absolute values of those arguments, while other functions take the negative property into account and thus operate on their relative values. The latter functions are distinguished by the suffix Rel in their names. For example,  $pjclAdd(x, y)$  adds the absolute values of the parameters x and y, while pjc1AddRe1 adds their relative values.

### <span id="page-14-0"></span>2.3 Unicode text

JavaScript uses the type String to encode Unicode text in UTF-16, a variable-length encoding where each *code point* is encoded by a 16-bit *code unit* or a so-called *surrogate pair* of code units, referred to as the high-surrogate code unit and the low-surrogate code unit. A JavaScript string is a sequence of code units. If **s** is a string and **n** a non-negative number less than s.length, then s.charCodeAt(n) is the code unit at position n in s. If a code point is encoded by a surrogate pair, the high code unit goes before the low code unit in the sequence.

The Unicode standard defines two *byte serializations*, which specify how a sequence of code units is mapped to a sequence of bytes: big endian (UTF-16BE), where the most significant byte of each code unit goes before the least significant byte, and little-endian (UTF-16LE), where the least significant byte goes first. In both serializations, the highsurrogate code unit, a.k.a. the *leading surrogate*, goes before the low-surrogate code unit, a.k.a. the trailing surrogate. The standard provides an optional byte order mark, 0xFEFF, that can be prefixed to a byte serialization to indicate its byte order. This version of the library treats 0xFEFF (which is the code point of an invisible character) and 0xFFFE (which is an unassigned code unit) as ordinary UTF-16 code units.

The JavaScript language does not provide individual access to each byte of a code unit, and therefore does not specify a particular byte serialization. Unfortunately, this means that the concept of a cryptographic hash is ambiguous for a JavaScript string. The string must be converted to a bit sequence before it can be hashed, and there are different ways of doing that, resulting in different bit sequences. It also means that password-based key derivation, e.g. as specified by PBKDF2, is undefined if the password is encoded as a JavaScript string. The password must first be converted to a byte sequence before it can be passed as an argument to PBKDF2, and again there are different ways of doing that, which result in different byte sequences.

This version of the library provides four functions that convert strings to byte arrays that can be used as inputs to hashing (after further conversion to bit arrays) or key derivation:

- pjclString2ByteArray UTF16BE implements big-endian serialization.
- pjclString2ByteArray UTF16LE implements little-endian serialization.
- pjclString2ByteArray UTF8 converts the string to a byte array by converting each UTF-16 character in the string (represented by one code unit or a surrogate pair) to the one-to-four byte sequence of its UTF-8 encoding.

• pjclString2ByteArray ASCII assumes that the string contains only ASCII characters and converts the string to a byte array whose elements are the ASCII code points of the characters.

The library also provides a function pjclByteArray2BitArray and, for convenience and performance, four functions that convert directly from strings to bit arrays:

> pjclString2BitArray UTF16BE, pjclString2BitArray UTF16LE, pjclString2BitArray UTF8, and pjclString2BitArray ASCII.

Version 0.9.0 had functions pjclUTF16toBitArray and pjclASCII2BitArray. These are now global variables that can be used as synonyms for the functions pjclString2BitArray UTF16BE and pjclString2BitArray ASCII respectively.

# <span id="page-15-0"></span>2.4 Hex strings

We use the term *hex string* to refer to a JavaScript string whose characters are hexadecimal digits:  $0 \ldots 9$ ,  $A \ldots F$  or a... f. Functions that take a hex string as input accept both upper and lower case hexadecimal digits. Functions that produce a hexadecimal string as output use the JavaScript method toString(16), which may produce upper or lower case hexadecimal digits depending on the JavaScript engine that interprets the function.

# <span id="page-15-1"></span>3 API generalities

Sections [4](#page-16-0) through [29](#page-56-0) describe the global variables and functions that comprise the API in the order in which they are declared in the code.

# <span id="page-15-2"></span>3.1 Argument checking

When a description of a function states that a parameter is *expected* to have some property, it is an error if the expectation is not met. In pjcl-withArgChecking.js, most of the API functions have argument checking code that throws an exception if such expectations are not met.

# <span id="page-15-3"></span>3.2 Side effects

Functions have no side effects unless otherwise indicated in their documentation. The following functions have side effects in the current version of the library: pjc1ShortShiftLeft, pjclShiftLeft, pjclShortShiftRight, pjclShiftRight, pjclPreExp and pjclPreExp2.

# <span id="page-16-0"></span>4 Global variables and functions related to the representation of big integers

<span id="page-16-1"></span>4.1 var pjclBaseBitLength var pjclBase var pjclBaseMask var pjclBaseMaskMinusOne var pjclBaseInv var pjclBaseAsBigInt var pjclHalfBase

These global variables encapsulate most of the dependencies on the fact that a limb has 24 bits. Your code should not hardcode the fact that a limb has 24 bits.

- The value of pjclBaseBitLength is  $\beta$ , i.e. 24.
- The value of pjclBase is  $B$ , i.e.  $2^{24}$ , encoded as a JavaScript number.
- The value of pjclBaseMask is  $B-1$ , encoded as a JavaScript number, which is viewed as

00000000 | {z } 8 111111111111111111111111 | {z } 24

by JavaScript bitwise operators.

• The value of pjclBaseMaskMinusOne is  $B-2$ , encoded as a JavaScript number, which is viewed as

$$
\underbrace{00000000}_{8} \underbrace{1111111111111111111111110}_{24}
$$

by JavaScript bitwise operators.

- The value of pjclBaseInv is  $1/B$  encoded as a JavaScript (floating point) number.
- The value of pjclBaseAsBigInt is  $B$ , encoded as a big integer.
- The value of pjclHalfBase is  $B/2$ , encoded as a JavaScript number, which is viewed as

00000000 | {z } 8 100000000000000000000000 | {z } 24

by JavaScript bitwise operators.

# <span id="page-16-2"></span>4.2 function pjclWellFormed(x)

Returns true if the parameter x is a well-formed big integer, or false otherwise. It is used for argument checking.

# <span id="page-17-0"></span>5 Conversion functions

# <span id="page-17-1"></span>5.1 function pjclByte2BitArray(byte)

The parameter byte is expected to be a JavaScript floating point number whose value is an integer *n* in the range  $0 \le n < 2^8$ , which is converted to a bit array whose elements are the 8 bits of the binary representation of n.

# <span id="page-17-2"></span>5.2 function pjclByteArray2BitArray(byteArray)

Converts a byte array to a bit array, using big-endian bit ordering.

# <span id="page-17-3"></span>5.3 function pjclBitArray2ByteArray(bitArray)

The parameter bitArray is expected to be a bit array whose length is a multiple of 8. The function returns the result of converting the bit array to a byte array, using big-endian bit ordering.

# <span id="page-17-4"></span>5.4 function pjclString2ByteArray ASCII(s)

The parameter s is expected to be an ASCII string, which the function converts to a byte array where the value of each byte is the code point of the corresponding ASCII character. Note that although each character is encoded as a 16-bit UTF-16 code unit in the JavaScript string s, it is mapped to a single byte in the resulting bit array.

When s is an ASCII string, pjc1String2ByteArray\_ASCII(s) produces the same result as pjclString2ByteArray UTF8(s) but more efficiently. (Another reason to use pjclString2ByteArray ASCII(s) instead of pjclString2ByteArray UTF8(s) is that, with argument checking, it checks that s is an ASCII string.)

# <span id="page-17-5"></span>5.5 function pjclString2BitArray ASCII(s) var pjclASCII2BitArray = pjclString2BitArray ASCII

In version 0.9.1 the function pjclString2BitArray ASCII is the function that was called pjclASCII2BitArray in version 0.9.0. The old name can still be used as a synonym.

The parameter s is expected to be an ASCII string, which the function converts to a bit array by mapping each ASCII character in s to the eight-bit binary representation of the code point of the character in big-endian bit ordering. Since an ASCII code point is an integer in the range  $0 \ldots 127$ , the first of the eight bits is 0. Note that although each character is encoded as a 16-bit UTF character in the JavaScript string s, it is mapped to only eight bits in the resulting bit array.

As other string-to-bit-array conversion functions, pjclString2BitArray ASCII could be implemented by a call to pjclString2ByteArray ASCII followed by a call to pjclByteArray2BitArray, but this would reduce performance.

# <span id="page-18-0"></span>5.6 function pjclString2ByteArray UTF8(s)

The parameter s is expected to be a JavaScript string, which the function converts to a byte array by converting each UTF-16 character in the string (represented by one code unit or a surrogate pair) to the one-to-four byte sequence of its UTF-8 encoding. With argument checking, the function throws an exception if s ends at a high surrogate, or a high surrogate in s is not followed by a low surrogate.

# <span id="page-18-1"></span>5.7 function pjclString2BitArray UTF8(s)

This is a convenience function that applies pjclString2ByteArray UTF8 to s, then applies pjclByteArray2BitArray to the resulting byte array.

### <span id="page-18-2"></span>5.8 function pjclString2ByteArray UTF16BE(s)

The parameter s is expected to be a JavaScript string. The function returns the big-endian byte serialization of the sequence of UTF-16 code units of s. With argument checking, the function checks that s is a JavaScript string, but, contrary to pjclString2ByteArray UTF8 it does not check whether s ends in a high surrogate or contains a high surrogate not followed by a low surrogate.

# <span id="page-18-3"></span>5.9 function pjclString2BitArray UTF16BE(s) var pjclUTF16toBitArray = pjclString2BitArray UTF16BE

In version 0.9.1, the function pjclString2BitArray UTF16BE is the function that was called pjclUTF16toBitArray in version 0.9.0. The old name can still be used as a synonym.

The parameter s is expected to be a string, which the function converts to a bit array by mapping each UTF-16 code unit in s to a sequence of 16 bits in big-endian bit order. Like pjclString2ByteArray UTF16BE, with argument checking pjclString2BitArray UTF16BE checks that s is a JavaScript string, but does not check whether s ends in a high surrogate or contains a high surrogate not followed by a low surrogate.

As other string-to-bit-array conversion functions, pjclString2BitArray UTF16BE could be implemented by a call to pjclString2ByteArray UTF16BE followed by a call to pjclByteArray2BitArray, but this would reduce performance.

# <span id="page-18-4"></span>5.10 function pjclString2ByteArray UTF16LE(s)

The parameter s is expected to be a JavaScript string. The function returns the littleendian serialization of the sequence of UTF-16 code units of s. With argument checking, the function checks that s is a JavaScript string, but does not check whether s ends in a high surrogate or contains a high surrogate not followed by a low surrogate.

# <span id="page-19-0"></span>5.11 function pjclString2BitArray UTF16LE(s)

This is a convenience function that applies pjclString2ByteArray\_UTF16LE to s, then applies pjclByteArray2BitArray to the resulting byte array. Since the mapping from UTF-16 code units to bytes uses little-endian byte order, but the subsequent mapping from bytes to bits uses big-endian bit order, the order of the bits in the resulting bit array is peculiar: for example, the least significant bit of the first 16-bit code unit is at position 7 in the bit array, and is followed by the most significant bit at position 8.

# <span id="page-19-1"></span>5.12 function pjclUI32toBitArray(ui32)

The parameter ui32 is expected to be a JavaScript number whose value is an unsigned 32-bit integer, i.e. an integer n in the range  $0 \le n < 2^{32}$ , which is converted to a bit array whose elements are the 32 bits of the binary representation of  $n$ .

# <span id="page-19-2"></span>5.13 function pjclUI32Array2BitArray(x)

The parameter x is expected to be an array where each element is a JavaScript number whose value is an integer n in the range  $0 \leq n < 2^{32}$ . The function converts x to a bit array by mapping each integer  $n$  to the 32 bits of its binary representation. As discussed above in Section [2,](#page-12-1) PJCL does not construct typed arrays, but an application may pass a Uint32Array as an argument to the function instead of an ordinary JavaScript array.

# <span id="page-19-3"></span>5.14 function pjclUI32Array2ByteArray(x)

The parameter x is expected to be an array where each element is a JavaScript number whose value is an integer n in the range  $0 \le n < 2^{32}$ . The function returns a byte array obtained by mapping each  $n$  to four bytes and pushing the bytes to the array, most significant byte frst.

# <span id="page-19-4"></span>5.15 function pjclBigInt2ByteArray(x) function pjclBigInt2ByteArray(x,minByteLength)

The parameter x is expected to be a big integer with mathematical value  $x$ , and the parameter minByteLength, if the function is called with two arguments, a JavaScript number whose value is a nonnegative integer  $n$ . The function returns a byte array whose elements comprise the big-endian representation of x in base 256. If the second argument is not omitted, sufficient leading zero bytes are added to the byte array to bring its length to  $n$ .

# <span id="page-19-5"></span>5.16 function pjclBigInt2BitArray(x)

The parameter x is expected to be a big integer with mathematical value x. The negative property of x, if present, is ignored. The function returns a bit array representing the binary encoding of |x| without leading zeros. If  $x = 0$  the bit array is empty.

### <span id="page-20-0"></span>5.17 function pjclBigInt2SizedBitArray(x,size)

The parameter x is expected to be a big integer with value x. The negative property of x, if present, is ignored. The parameter size is expected to be a JavaScript number whose value is a nonnegative integer n. The function returns a bit array of length n. If  $|x| < 2^n$ , the bit array is the *n*-bit binary representation of  $|x|$  (with leading zero bits as needed). If  $|x| \geq 2^n$ , the bit array is the *n*-bit binary representation of  $|x| \mod 2^n$ .

# <span id="page-20-1"></span>5.18 function pjclBitLengthOfBigInt(x)

The parameter x is expected to be a big integer with value x. The negative property of x, if present, is ignored. The function returns the length of the binary representation of  $|x|$ , i.e. the length of the bit array that would be returned by pjclBigInt2BitArray(x).

# <span id="page-20-2"></span>5.19 function pjclBitArray2UI32Array(bitArray)

The parameter bitArray is expected to be a bit array of length  $32n$ . The function returns an array of n 32-bit unsigned integers obtained by partitioning the bit array into groups of 32 bits and viewing each group as the binary representation of a nonnegative integer.

### <span id="page-20-3"></span>5.20 function pjclBitArray2BigInt(bitArray)

The parameter bitArray is expected to be a bit array of any length. The function returns the nonnegative big integer whose binary representation is the bit array.

# <span id="page-20-4"></span>5.21 function pjclBitArray2Hex(bitArray) function pjclBitArray2Hex(bitArray,minHexLength)

The parameter bitArray is expected to be a bit array of any length. The optional parameter minHexLength, if present, is expected to be a JavaScript number whose value  $l$  is a nonnegative integer. The function returns the hex string that would be obtained by: (i) prepending leading zero bits to the bit array as needed to make the length of the array a multiple of four; (ii) mapping each group of four bits in the array to a hex digit, with big-endian bit ordering; and (iii) if the function is called with two arguments, prepending zero hex digits as needed to bring the value of the hex string up to l. If the bit array is empty and minHexLength is not supplied or has value 0, the function returns an empty string.

# <span id="page-21-0"></span>5.22 function pjclHex2BitArray(s)

The parameter s is expected to be a hex string, which the function converts to a bit array by mapping each hex digit in s to the four bits comprising the binary representation of the digit.

# <span id="page-21-1"></span>5.23 function pjclHex2ByteArray(s)

The parameter s is expected to be a hex string of even length, which the function converts to a byte array by mapping each consecutive pair of hex digits in s to a byte.

# <span id="page-21-2"></span>5.24 function pjclByteArray2Hex(byteArray)

The function expects its argument to be a byte array, which it converts to a hex string by concatenating the hexadecimal representations of the bytes.

# <span id="page-21-3"></span>5.25 function pjclHex2BigInt(s)

The parameter s is expected to be a hex string. The function returns the big integer having s as its hexadecimal representation.

# <span id="page-21-4"></span>5.26 function pjclBigInt2Hex(x) function pjclBigInt2Hex(x,minHexLength)

The parameter x is expected to be a big integer with mathematical value  $x$ , and the parameter minHexLength, if the function is called with two arguments, a JavaScript number whose value l is a nonnegative integer. The negative property of x, if present, is ignored. The function returns the hexadecimal representation of x as a hex string, with leading zero hex digits as needed to bring its length up to l if the function is called with two arguments. If  $x = 0$  and the second argument is omitted or has value 0, the resulting hex string is empty.

# <span id="page-21-5"></span>5.27 function pjclUI32toHex(x)

The parameter  $x$  is expected to be an unsigned 32-bit integer, which is converted to its hexadecimal representation encoded as a hex string of length four.

# <span id="page-21-6"></span>5.28 function pjclUI32Array2Hex(x)

The parameter x is expected to be an array of n unsigned 32-bit integers. The function converts x to a hex string by mapping each integer to its hexadecimal representation, of length 4n.

# <span id="page-22-0"></span>6 Basic arithmetic functions

# <span id="page-22-1"></span>6.1 function pjclGreaterThan( $x,y$ )

The parameters x and y are expected to be big integers with mathematical values x and y. Their negative properties, if present, are ignored. The function returns true if  $|x| > |y|$ , false otherwise.

# <span id="page-22-2"></span>6.2 function pjclGreaterThanRel(x,y)

The parameters x and y are expected to be big integers with mathematical values x and y. The function returns true if  $x > y$ , false otherwise.

# <span id="page-22-3"></span>6.3 function pjclGreaterThanOrEqual $(x,y)$

The parameters x and y are expected to be big integers with mathematical values x and y. Their negative properties, if present, are ignored. The function returns true if  $|x| \ge |y|$ , false otherwise.

# <span id="page-22-4"></span>6.4 function pjclGreaterThanOrEqualRel(x,y)

The parameters x and y are expected to be big integers with mathematical values x and y. The function returns true if  $x \geq y$ , false otherwise.

# <span id="page-22-5"></span>6.5 function pjclEqual $(x,y)$

The parameters x and y are expected to be big integers with mathematical values x and y. Their negative properties, if present, are ignored. The function returns true if  $|x| = |y|$ , false otherwise.

# <span id="page-22-6"></span>6.6 function pjclEqualRel(x,y)

The parameters x and y are expected to be big integers with mathematical values x and y. The function returns true if  $x = y$ , false otherwise.

# <span id="page-22-7"></span>6.7 function  $pjclAdd(x,y)$

The parameters x and y are expected to be big integers with mathematical values x and y. Their negative properties, if present, are ignored. The function returns the nonnegative big integer representing  $|x| + |y|$ . Thus if  $x, y \ge 0$ , it simply returns the big integer representing  $x + y$ .

#### <span id="page-23-0"></span>6.8 function pjclAddRel $(x,y)$

The parameters  $x$  and  $y$  are expected to be big integers with mathematical values  $x$  and  $y$ . The function returns the big integer representing  $x + y$ , which may be negative.

#### <span id="page-23-1"></span>6.9 function  $piclSub(x,y)$

The parameters x and y are expected to be big integers with mathematical values x and y. Their negative properties, if present, are ignored. The function expects that  $|x| > |y|$ , and returns the nonnegative big integer representing  $|x| - |y|$ .

#### <span id="page-23-2"></span>6.10 function pjclSubRel $(x,y)$

The parameters x and y are expected to be big integers with mathematical values x and y. The function returns the big integer representing  $x - y$ , which may be negative.

<span id="page-23-3"></span>6.11 var pjclMult function pjclMult Long(x,y) function pjclMult Karatsuba(x,y)

Big integer multiplication is performed by calling the function  $pjclMult(x,y)$ . However, there is no definition of that function. Instead, pjclMult is a global variable which must be assigned either the function pjclMult Long, which implements long multiplication, or the function pjclMult Karatsuba, which implements Karatsuba multiplication. Both implementations may be used within the same application by assigning different implementations to pjclMult at different times.

Both implementations expect the parameters x and y to be big integers with mathematical values x and y, ignore the negative properties of the parameters if present, and return the big integer representing the product of the absolute values of x and y,  $|x| \cdot |y|$ .

Long multiplication uses an optimized version of the same algorithm that is used for multiplication by hand. Karatsuba multiplication uses the recursive algorithm described in [\[1,](#page-59-0) § 15.1.2], carefully implemented for good performance on JavaScript.

The Karatsuba algorithm is asymptotically faster than long multiplication, so it is faster for larger operands but slower for smaller operands. During an execution of the algorithm, recursive calls fall back on long multiplication when the size of the operands becomes less than a Karatsuba multiplication threshold. The optimal threshold depends on the platform (machine and JavaScript engine) being used, and can be estimated for a particular machine and engine combination using the tool described below in Section [30.](#page-56-3) The estimated threshold, expressed as a number of limbs, should be assigned to the global variable pjclKaratsubaThresholdMult before using pjclMult Karatsuba. An exception is thrown if pjclMult Karatsuba is called when pjclKaratsubaThresholdMult is undefined, but a default is provided to avoid the exception.

#### <span id="page-24-0"></span>6.12 function MultRel $(x,y)$

The parameters x and y are expected to be big integers, with mathematical values x and y. Returns a big integer whose mathematical value is the product  $xy$ .

#### <span id="page-24-1"></span>6.13 function pjclShortMult $(x,y)$

The parameter x is expected to be a big integer, with mathematical value x, whose negative property, if present, is ignored. The parameter y is expected to be a JavaScript number whose mathematical value y is an integer in the range  $0 \le y < B = 2^{24}$ . The function returns the big integer representing the product  $|x| \cdot y$ .

<span id="page-24-2"></span>6.14 var pjclSqr function pjclSqr Long(x,y) function  $piclSqr_Karatsuba(x,y)$ 

Big integer squaring is performed by calling the function  $pjclSqr(x)$ . Computing  $pjclSqr(x)$ is faster than computing  $pjclMult(x, x)$ .

As is the case for big integer multiplication, two implementations of the algorithm are available, which can be selected by assigning either pjclSqr Long or pjclSqr Karatsuba to the global variable pjclSqr.

Both implementations expect the parameter x to be a big integer with mathematical value x and return the big integer representing  $x^2$ . There is a Karatsuba squaring threshold analogous to the Karatsuba multiplication threshold. An optimal value of this threshold should be estimated using the tool described below in Section [30](#page-56-3) and assigned to pjclKaratsubaThresholdSqr, replacing the default, before using pjclSqr Karatsuba.

#### <span id="page-24-3"></span>6.15 function pjclShortShiftLeft $(x, k)$

As discussed above in Section [2.2,](#page-13-1) "shifting left" a big integer means shifting it towards its most significant end, i.e. multiplying it by a power of 2. For performance reasons, pjclShortShiftLeft operates by side-effect, modifying its first argument and returning no result; see pjclMultByPowerOf2 for an alternative without side-effect.

The parameter x is expected to be a big integer, possibly negative, with mathematical value x. The parameter  $\bf{k}$  is expected to be a JavaScript number whose mathematical value k is a nonnegative integer in the range  $0 \leq k < \beta = 24$ . The function operates by side-effect, computing the big integer representing  $x \cdot 2^k$  and assigning it to x.

Although at the API level the parameter x is expected to be a big integer, which must not have leading zero limbs, internally, in pjclDiv, the function pjclShortShiftLeft is used with a first argument that may have leading zero limbs. In pjcl-withArgChecking the argument checking code of pjclShortShiftLeft throws an exception if x has leading zero limbs, which pjclDiv catches and cancels.

# <span id="page-25-0"></span>6.16 function pjclShiftLeft $(x, k)$ function pjclMultByPowerOf2(x,k)

As discussed above in Section [2.2,](#page-13-1) "shifting left" a big integer means shifting it towards its most significant end, i.e. multiplying it by a power of 2. For performance reasons, pjclShiftLeft operates by side-effect, modifying its first argument and returning no result; on the other hand pjclMultByPowerOf2 is a wrapper that avoids the side-effect, at the cost of a small performance penalty, by making a copy of its first argument before modifying it and returning the result.

The parameter  $x$  is expected to be a big integer, possibly negative. The parameter  $k$  is expected to be a JavaScript number whose mathematical value  $k$  is a nonnegative integer. The function returns the big integer representing  $x \cdot 2^k$ . The functions compute the big integer representing  $x \cdot 2^k$ ; pjc1ShiftLeft assigns this big integer to its first argument, while pjclMultByPowerOf2 returns the result without modifying its arguments.

# <span id="page-25-1"></span>6.17 function pjclShortShiftRight $(x, k)$

This function is analogous to pjclShortShiftLeft, shifting towards the least significant rather than the most significant end. It differs from pjclShortShiftLeft in that x is expected to be nonnegative. Without argument checking, the negative property is ignored and x may become ill-formed if its negative property is set and it becomes the empty array as a result of the shift.

# <span id="page-25-2"></span>6.18 function pjclShiftRight $(x, k)$ function pjclDivByPowerOf2(x,k)

These functions are analogous to pjclShiftLeft and pjclMultByPowerOf2, but like pjclShortShiftRight they expect x to be nonnegative. They shift towards the least significant end, thus dividing by a power of 2, i.e. computing  $|x/2^k|$ .

# <span id="page-25-3"></span>6.19 function  $pi(1)$ iv $(x, y)$

The parameter x and y are expected to be big integers, with mathematical values x and y, whose negative properties, if present, are ignored;  $y$  must not be zero. The function divides |x| by  $|y|$  using Algorithm 14.20 of [\[2\]](#page-59-1) and returns an object with properties quotient and remainder whose values are big integer representations of the quotient and the remainder.

# <span id="page-25-4"></span>6.20 function pjclDivRel $(x,y)$

The parameter x is expected to be a (relative) big integer with mathematical value x, the parameter y a positive big integer with mathematical value y. The function returns an object with properties quotient and remainder whose values are big integer representations of the quotient and remainder of the division of x by y. The mathematical values q and r of the quotient and remainder properties are defined as follows:  $q$  is the largest (relative) integer such that  $qy \leq x$ , and  $r = x - qy$ .

### <span id="page-26-0"></span>6.21 function pjclShortDiv(x,y)

The parameter x is expected to be a big integer, with mathematical value  $x$ , whose negative property, if any, is ignored. The parameter y is expected to be a nonzero limb, i.e. a JavaScript number whose mathematical value y is an integer in the range  $0 < y < B = 2^{24}$ . Returns an object with a property quotient whose value is the big integer representation of the quotient of the division of  $|x|$  by y, and a property remainder whose value is a JavaScript number representing the remainder.

This function relies on the fact that the JavaScript floating-point % operator is not the same as the "remainder" operation defined by IEEE 754, as explained in [\[17,](#page-60-4) §11.5.3].

#### <span id="page-26-1"></span>6.22 function  $pjclMod(x,m)$

The parameter  $x$  is expected to be a big integer with mathematical value  $x$ , the parameter  $m$  a positive big integer with mathematical value m. The function returns the big integer representing  $x \mod m$ .

### <span id="page-26-2"></span>6.23 function pjclTruncate $(x,t)$ function pjclModPowerOf2(x,t)

The parameter x is expected to be a nonnegative big integer, with mathematical value  $x$ and the parameter  $t$  a JavaScript number whose mathematical value t is a positive integer. Both functions compute the big integer representing  $x \mod 2^t$ . For performance reasons, pjclTruncate operates by side-effect, modifying its first argument and returning no result; on the other hand pjclModPowerOf2 is a wrapper that avoids the side-effect, at the cost of a small performance penalty, by making a copy of its first.

Please note that pjclModPowerOf2 can only be used to reduce a nonnegative integer. You may use pjclMod to reduce relative integers, at a much higher computational cost.

#### <span id="page-26-3"></span> $6.24$  function pjclModLimb(x,m)

The parameter x is expected to be a nonnegative big integer with mathematical value  $x$ , the parameter  $m$  a JavaScript number whose mathematical value  $m$  is a positive integer less than B, i.e. less than  $2^{24}$ . Returns a JavaScript number whose mathematical value is x mod m.

### <span id="page-27-0"></span>6.25 function pjclEGCD(a,b) function pjclEGCD(a,b,computeBothBezoutCoeffs)

The parameters a and b are expected to be nonnegative big integers with mathematical values a and b. If the function is called with three arguments and computeBothBezoutCoeffs is or type-converts to true, the function implements the Extended Euclidean Algorithm and returns an object with properties  $gcd$ , x and y whose mathematical values are d, x and y, where d is the greatest common divisor of a and b, and  $(x, y)$  is a pair of integers, called Bézout coefficients, that satisfy  $d = ax + by$ . If only two arguments are passed to the function, y is not computed and the object returned by the function does not have y property.

#### <span id="page-27-1"></span>6.26 function pjclModInv $(x,m)$

The parameter x is expected to be a big integer with mathematical value  $x$ , the parameter m a positive big integer with mathematical value m. The function returns undefined if x and m are not coprime. Otherwise it returns a big integer whose mathematical value is the inverse of x modulo m.

# <span id="page-27-2"></span>7 Montgomery reduction

Our implementation of Montgomery reduction is based on Section 14.3.2 of the Menezes et al. Handbook of Applied Cryptography [\[2\]](#page-59-1). More specifically, it is based on the optimized Algorithm 14.32, further optimized and adapted for use with our big integer representation.

In this Section [7](#page-27-2) we use the same mathematical variables as in algorithm 14.32, except that we write B instead of b, since  $B = 2^{\beta} = 2^{24}$  is the base of our representation of big integers, as defined in Section [2.2.](#page-13-1)

Thus m is the modulus, which must be coprime with  $B$ , i.e. odd; n is the number of limbs of the big integer representation  $(m_{n-1} \ldots m_1, m_0)_B$  of  $m; R = B^n; m' = -m^{-1} \text{ mod } B$ ; and T is the nonnegative integer to be reduced, which must be less than  $mR$  and therefore have a big integer representation with no more than 2n limbs.

In our implementation, the big integer representation of  $m$  must have at least two limbs. This is not required by algorithm 14.32, but it it is required by our further optimization of the algorithm. For one-limb moduli you may use ordinary modular reduction as provided by pjclModLimb.

Montgomery reduction is much faster than ordinary modular reduction, but instead of computing T mod m, it computes  $TR^{-1}$  mod m. It is intended to be used in an algorithm that requires many multiplications (and/or squarings), such as modular exponentiation. All quantities in the algorithm are modified to incorporate the factor R. Instead of multiplying x by y to obtain  $z = xy$  and then reducing z modulo m, the modified algorithm multiplies xR by yR to obtain  $(xR)(yR)$ , then uses Montgomery reduction to compute  $(xR)(yR)R^{-1} =$  $xyR = zR$ .  $zR$  can then be further multiplied by uR and Montgomery-reduced to produce  $vR$  with  $v = zu$ , and so on.

Our implementation includes a function pjclPreMontRed that precomputes  $m'$  and a function pjc1MontRed that computes the Montgomery reduction of  $T$  modulo  $m$  using  $m'.$ 

### <span id="page-28-0"></span>7.1 function pjclPreMontRed(m)

The parameter m is expected to be an odd positive big integer with at least two limbs, whose mathematical value is the modulus  $m$ . The function returns a JavaScript number whose mathematical value is  $m' = -m^{-1} \mod B$ .

### <span id="page-28-1"></span>7.2 function pjclMontRed(t,m,m1)

The parameter t is expected to be a nonnegative big integer, the parameter m an odd big integer having at least two limbs, and m1 a JavaScript number whose mathematical value is  $m' = -m^{-1}$  mod B, as returned by pjclPreMontRed(m). The mathematical values T of t and m of m must satisfy  $T < mR$  with  $R = B<sup>n</sup>$ , where n is the number of limbs of the modulus. The function returns a big integer with mathematical value  $TR^{-1} \mod m$ .

# <span id="page-28-2"></span>8 Generic sliding window exponentiation in a monoid

# <span id="page-28-3"></span>8.1 function pjclOptimalWindowSize(l) function pjclPreExp(slidingWindowSize,context) function pjclExp(exponent,context)

The function pjclExp(exponent,context) implements generic sliding window exponentia-tion in some monoid M using a slightly optimized version of Algorithm 14.85 of [\[2\]](#page-59-1). In this section we refer to the monoid operation as multiplication, but pjclExp can be used, and we do use it in this version of the library, to implement scalar multiplication in monoids where the operation is usually written as addition;<sup>[1](#page-28-4)</sup> pjclExp is used by pjclPlainExp to implement exponentiation in N, by pjclModExp to implement modular exponentiation with ordinary reduction, by pjclMontExp to implement modular exponentiation with Montgomery reduction, and, as described below in Section [26.13,](#page-52-1) by pjclScalarMult to implement scalar multiplication in the group of points of an en elliptic curve. (In a future version of the library we plan to implement a sliding window exponentiation function further optimized for groups by using nonadjacent form (NAF) to represent the exponent, and use it to implement pjclScalarMult, taking advantage of the fact that the points of an elliptic curve form a group and point subtraction can be implemented efficiently.)

The parameter exponent of pcjlExp is expected to be a big integer whose mathematical value is a positive integer e. (We exclude the case  $e = 0$ , where the function would return

<span id="page-28-4"></span><sup>1</sup>"Scalar multiplication" and "exponentiation" are alternative names given to the same external operation in a monoid, the term "scalar multiplication" being used when the operation is called "addition" while the term "exponentiation" is used when the operation is called "multiplication".

the unit of the monoid, but the functions that call pjclExp, i.e. pjclPlainExp, pjclModExp, pjclMontExp and pjclScalarMult, take care of this special case). The parameter context is expected to be an object with a property context.g specifying the base  $g \in M$  of the exponentiation, whose encoding depends on the nature of  $M$ . The function returns an encoding of the element  $g^e$  of M.

The parameter context must also have a method context.mult implementing the monoid operation, a method context.sqr such that context.sqr $(x)$  produces the same result as context.mult $(x, x)$ , and a property context.preComputed whose value must be an array providing the results of the precomputation that takes place at step 1 of Algorithm 14.85. It may also have additional properties specific to a particular monoid, such as context.m, whose value is the modulus  $m$ , when pjclExp is called by pjclModExp or pjclMontExp, and context.m1, whose value is  $m' = -m^{-1} \mod B$  where  $B = 2^{\beta} = 2^{24}$ when it is called by pjclMontExp.

The function pjclPreExp(slidingWindowSize,context) is a side-effect function that performs the precomputation of step 1 of Algorithm 14.85. The parameter slidingWindowSize is expected to be a Javascript number whose mathematical value is a positive integer, called k in the algorithm, to be used as the window size. The parameter context is expected to be an object with the above-mentioned properties and methods context.g, context.mult and context.sqr. The function creates and fills the array context.preComputed. It does not return a result.

The function pjclOptimalWindowSize(l) gives the optimal window size for a given exponent size. The parameter l is expected to be a JavaScript number whose mathematical value is a positive integer that should be the approximate bit length of the exponent. The function returns a JavaScript number whose mathematical value is the optimal window size.

# <span id="page-29-0"></span>9 Exponentiation in N

### <span id="page-29-1"></span>9.1 function pjclPlainExp $(g, x)$

The function  $pjclPlainExp(g, x)$  performs exponentiation in the monoid  $(N, +)$ . The parameters  $g$  and  $x$  are expected to be nonnegative big integers with mathematical values  $g$ and x. The function returns the big integer representation of  $g^x$ .

Notice that the result of this function will be unmanageable if the exponent has more than one limb: if  $g$  and  $x$  have big integer representations [2] and [0,1], with mathematical values  $g = 2$  and  $x = 2^{24}$ , then the result of the function should have the mathematical value  $2^{2^{24}}$ , whose big integer representation has 3,659,183 limbs.

### <span id="page-30-0"></span>10 Modular exponentiation with ordinary reduction

#### <span id="page-30-1"></span>10.1 function pjclModExp(g,x,m)

The function pjclModExp(g,x,m) performs exponentiation in the monoid  $(\mathbb{Z}_m, \times)$ , where m is the mathematical value of the parameter  $m$ , and  $\mathbb Z$  is the set of integers modulo m. The parameters g, x and  $\mathfrak{m}$  are expected to be big integers with mathematical values  $g \geq 0$ ,  $x \geq 0$ and  $m \geq 1$ . The function returns the big integer representation of  $g^x$  mod m.

Although pjclModExp does not produce unmanageable results like pjclPlainExp, it is too slow to be used in most cryptographic applications.

# <span id="page-30-2"></span>11 Modular exponentiation with Montgomery reduction

#### <span id="page-30-3"></span>11.1 function pjclMontExp(g,x,m)

The function  $pjclMontExp(g, x, m)$  produces the same result as  $pjclModExp(g, x, m)$ , but using Montgomery reduction rather than ordinary reduction, which makes it fast enough to be used in cryptographic applications.

The parameters g and x are expected to be nonnegative big integers, with mathematical values g and x. The parameter  $m$  is expected to be a nonnegative big integer with  $n \geq 2$ limbs whose mathematical value m is odd.

Recall that  $B = 2^{\beta} = 2^{24}$  was defined in Section [7](#page-27-2) as the base of the big integer representation. Let  $R = B<sup>n</sup>$ . Using Montgomery reduction amounts to performing the exponentiation in the isomorphic image of the monoid  $(\mathbb{Z}_m, \times)$  by the function  $\phi_R$  that maps  $u \in \mathbb{Z}_m$  to  $uR$ . If we call  $*_R$  the operator of the image monoid, the product  $uR*_R vR$  of two elements of  $\phi_R(\mathbb{Z}_m)$ is  $uvR \mod m$ , which is computed in two steps by first multiplying  $uR$  and  $vR$  to obtain  $uvR<sup>2</sup>$  then performing a Montgomery reduction to obtain  $(uvR<sup>2</sup>)R<sup>-1</sup>$  mod  $m = uvR$  mod m.

pjclMontExp assigns the big integer representation of  $qR$  to context.g and uses pjclExp to raise  $gR$  to x in the image monoid by performing multiplications followed by Montgomery reduction using pjclContextualMontMult and squarings followed by Montgomery reduction using pjclContextualMontSqr. The result  $g^xR \bmod m$  is converted to  $g^x \bmod m$  by one final Montgomery reduction.

# <span id="page-31-0"></span>12 Generic double exponentiation in a commutative monoid

# <span id="page-31-1"></span>12.1 function pjclOptimalWindowSize2(l) function pjclPreExp2(slidingWindowSize,context) function pjclExp2(exponentG,exponentY,context)

These functions are like those of Section [8.1,](#page-28-3) with the difference that  $pjclExp2$  computes the product of two exponentials, with exponents exponentG and exponentY and corresponding bases context.g and context.y, using "Shamir's trick" of combining the squarings of the two exponentiations. Either exponent, but not both, may be (the big integer) zero. In this version of the library, pjclExp2 is used by pjclMontExp2 and pjclScalarMult2. The array context.preComputed computed by pjclPreExp2 as a side-effect is doubly indexed, and pjclOptimalWindowSize2 computes the optimal window size for double exponentiation, taking as input the bit length of the longest of the two exponents.

# <span id="page-31-2"></span>13 Double exponentiation with Montgomery reduction

# <span id="page-31-3"></span>13.1 function pjclMontExp2(g, y, exponentG, exponentY, m)

The function pjclMontExp2(g,y,exponentG,exponentY,m) produces the same result as

pjclMod(pjclMult(pjclMontExp(g,exponentG,m),pjclMontExp(y,exponentY,m)),m)

but substantially faster, using pjclExp2.

# <span id="page-31-4"></span>14 Hash functions (SHA-2 family)

This version of the library provides two members of the SHA-2 family of hash functions: SHA-256 and SHA-384.

# <span id="page-31-5"></span>14.1 function pjclSHA256(bitArray) function pjclSHA384(bitArray)

The function pjclSHA256 takes as input a sequence of bits encoded as a bit array and returns a bit array that encodes the result of applying the function SHA-256 of [\[18\]](#page-60-5) to the input.

The functions pjclSHA384 similarly implements SHA-354.

# <span id="page-32-0"></span>15 Message authentication codes (HMAC)

# <span id="page-32-1"></span>15.1 function pjclHMAC SHA256(key,text)

The function pjclHMAC SHA256 implements the HMAC algorithm of [\[6\]](#page-59-5) instantiated with the hash function SHA-256 of [\[18\]](#page-60-5). The parameters key and text are expected to be bit arrays, and the result is a bit array.

# <span id="page-32-2"></span>15.2 function pjclHMAC SHA384(key,text)

The function pjclHMAC SHA384 performs an HMAC computation as above, using the hash function SHA-384 instead of SHA-256.

# <span id="page-32-3"></span>15.3 function pjclHMAC SHA256PreComputeKeyHashes(key) function pjclHMAC SHA256WithPreCompute( iKeyHash,oKeyHash,text)

An HMAC computation consists of two hash computations, and the first block of each computation does not depend on the text. When you need to perform many HMAC computations with the same key, you can use pjclHMAC SHA256PreComputeKeyHashes(key) to precompute the hashes of those two blocks. The result is an object with properties iKeyHash and oKeyHash, whose values you can pass as arguments to

pjclHMAC SHA256WithPreCompute(iKeyHash,oKeyHash,text) to obtain the value of the HMAC computation for each text.

# <span id="page-32-4"></span>15.4 function pjclHMAC SHA384PreComputeKeyHashes(key) function pjclHMAC SHA384WithPreCompute( iKeyHash,oKeyHash,text)

The functions pjclHMAC SHA384PreComputeKeyHashes and pjclHMAC SHA384WithPreCompute perform a split HMAC precomputation like pjclHMAC SHA256PreComputeKeyHashes and pjclHMAC SHA256WithPreCompute using the hash function SHA-384 instead of SHA-256.

# <span id="page-32-5"></span>16 Extract-and-expand key derivation (HKDF)

The HMAC-based Extract-and-Expand Key Derivation Function (HKDF), specified in RFC 5869 [\[7\]](#page-59-6), is used to derive an unlimited amount of pseudo-random output keying material from a limited amount of input keying material that contains entropy but may or may not be uniformly distributed. The input keying material may be, e.g., a shared secret established using a key establishment primitive such as Diffie-Hellman, and the output keying material may be used, e.g., to construct a symmetric encryption key plus a symmetric

message authentication key that may be used to provide traffic confidentiality and integrity protection in a secure channel.

HKDF uses HMAC instantiated with a cryptographic hash function. This version of the library provides HKDF using HMAC instantiated with SHA-256, which is suitable for use in conjunction with all key establishment primitives contemplated by NIST, as seen in Tables 1-3 of SP 800-56C [\[19\]](#page-60-6).[2](#page-33-2)

As described in [\[7\]](#page-59-6), HKDF has two steps. Step 1, the Extract step, takes as input an optional salt and the input keying material IKM, and produces a uniformly distributed pseudo-random key PRK. Step 2, the Expand step, produces the output keying material OKM, taking as input PRK, optional context-specific information info, and the desired length in bytes L of OKM. Step 1 is optional, because IKM itself can be used as the PRK input to Step 2 if it is a uniformly distributed pseudo-random key. So the library provides two functions, pjclHKDF SHA256 Expand, which implements Step 2 by itself, and pjclHKDF SHA256, which implements both steps.

### <span id="page-33-0"></span>16.1 pjclHKDF SHA256 Expand(PRK,info,L)

The function pjclHKDF SHA256 Expand implements Step 2 of HKDF as described in [\[7\]](#page-59-6), using HMAC instantiated with SHA-256. The pseudo-random key parameter PRK and the optional context-specific information parameter info are expected to be byte arrays. To omit the context-specific information, pass an empty array [] as the second argument. The parameter L is expected to be a positive JavaScript number, specifying the length L in bytes of the output keying material to be derived. The function returns the output keying material as a byte array of length L.

#### <span id="page-33-1"></span>16.2 pjclHKDF SHA256(IKM,L,salt,info)

The function pjclHKDF SHA256 implements both steps of HKDF as described in [\[7\]](#page-59-6), using HMAC instantiated with SHA-256. The input keying material parameter IKM is expected to be a byte array. The parameter L is expected to be a positive JavaScript number, specifying the length  $L$  in bytes of the output keying material to be derived. The parameters salt and info are optional, and are expected to be byte arrays if supplied. If info is omitted, the empty array [] is used as its default value. If salt is also omitted, the function behaves as if it was an array of 32 bytes. The function returns the output keying material as a byte array of length L.

<span id="page-33-2"></span><sup>2</sup>When used for purposes that require collision resistance, SHA-256 provides a security strength equal to only half the bit length of its output, i.e. 128 bits; but when used for other purposes it provides a security strength equal to the full bit length of its output, i.e. 256 bits, as seen in Table 3 of SP 800-57 [\[20\]](#page-60-7). HKDF does not require collision resistance.

# <span id="page-34-0"></span>17 Password-based key derivation (PBKDF2)

Password-Based Key Derivation Function 2 (PBKDF2) derives a key from a password and a salt using a method designed to be slow for the purpose of mitigating dictionary attacks against the password. Computing the derived key requires calling an underlying hash function c times, where c is an *iteration count* passed to the function as an argument.

PBKDF2 is specified in RFC 8018 [\[8\]](#page-59-7), which is a republication of PKCS  $#5$  and obsoletes RFC 2898 [\[21\]](#page-60-8).

### <span id="page-34-1"></span>17.1 pjclPBKDF2 SHA256(P,salt,count,dkLen)

The function pjclPBKDF2 SHA256 computes PBKDF2 using SHA-256 as the underlying hash function.

The parameter P is expected to be an encoding of the password as a byte array. A string encoding cannot be used because, as explained in Section [2.3,](#page-14-0) a JavaScript string cannot be unambiguously hashed. If the password is provided as a string, it must be converted to a byte array using one of the functions pjclString2ByteArray UTF16BE, pjclString2ByteArray UTF16LE, pjclString2ByteArray UTF8, or

#### pjclString2ByteArray ASCII.

The parameter salt is expected to be a byte array. The parameter count is expected to be a JavaScript number whose value c is a positive integer, used as the iteration count. The parameter dkLen is expected to be a JavaScript number whose value  $n$  is a positive number specifying the desired length in bytes of the derived key. For the sake of strict adherence to the standard, with argument checking the function throws an exception if  $n$  is greater than  $(2^{32} - 1)$  times the length in bytes of SHA-256, i.e. if  $n > (2^{32} - 1) \times 32 = 0$ x1FFFFFFFE0. Otherwise it returns the derived key as an array of  $n$  bytes.

# <span id="page-34-2"></span>18 Statistically random data vs. cryptographically random data

We make a distinction between statistically random data and cryptographically random data. We say that data produced by a data source is statistically random if it is uniformly distributed over a given range but may be predictable from data previously generated by the source. By contrast we say that data produced by a data source is cryptographically random if it is uniformly distributed and unpredictable from data previously generated by the source.

We use the built-in JavaScript function Math.random to generate statistically random data, and a pseudo-random bit generator implemented as specified in [\[9,](#page-59-8)  $\S$  10.1.1] to generate cryptographically random data. Math.random is well suited for generating statistically random data because its output is specified as having an approximately uniform distribution [\[17,](#page-60-4) 15.8.2.14]. It must not be used to generate cryptographically random data, or to seed or reseed the random bit generator, because its output may be predictable.

# <span id="page-35-0"></span>19 Random bit generation (RBG) vs. random number generation (RNG)

We make a distinction between random bit generation and random number generation. Generating l random bits is equivalent to generating a random number  $n$  in the range  $0 \leq n < 2^l$ . We use the term *random bit generation (RBG)* to refer to the generation of random bits or to the generation of a number in such a range. On the other hand we use the term *random number generation*  $(RNG)$  to refer to the generation of a random number n in a range  $a \le n \le b$ , where a may not be zero and  $b - a$  may not be a power of two.

# <span id="page-35-1"></span>20 Generation of statistically random data

### <span id="page-35-2"></span>20.1 function pjclStRndLimb()

The function pjclStRndLimb takes no arguments and returns a statistically random JavaScript number that can serve as big integer limb, i.e. whose mathematical value  $n$  is an integer in the range  $0 \le n < B = 2^{\beta} = 2^{24}$ .

### <span id="page-35-3"></span>20.2 function pjclStRndBigInt(n)

The parameter n is expected to be a JavaScript number whose mathematical value is a nonnegative number n. The function returns a statistically random big integer with up to  $n$ limbs, i.e. whose mathematical value x is uniformly distributed in the range  $0 \le x < B<sup>n</sup>$ .

### <span id="page-35-4"></span>20.3 function pjclStRndHex(n)

The parameter n is expected to be a JavaScript number whose mathematical value is a nonnegative number n. The function returns a hex string consisting of n statistically random hex digits. Whether hex digits greater than 9 are in upper or lower case depends on the implementation of the toString(16) method by the JavaScript engine.

### <span id="page-35-5"></span>20.4 function pjclStatisticalRNG(a,b)

The parameters a and b are expected to be big integers with mathematical values a and b such that  $0 \le a \le b$ . The function returns a statistically random big integer whose mathematical value x is uniformly distributed in the range  $a \leq x < b$ .

# <span id="page-36-0"></span>21 Cryptographic random number generation

The functions in this section implement a deterministic random bit generator (DRBG) based on hash functions. More specifically, they implement the  $Hash\_DRBG$  mechanism of [\[9,](#page-59-8) § 10.1.1], instantiated with the hash function SHA-256 for 128 bits of security strength or SHA-384 for 192 bits of security strength.

#### <span id="page-36-1"></span>21.1 Storage of the internal state of a DRBG

In functions that use a DRBG, the parameter called rbgStateStorage is expected to be an object used to store the internal state of the DRBG. That object may be an ordinary JavaScript object or, in a JavaScript runtime environment that implements the W3C Web Storage specification  $[22]$ , a *storage object*, either localStorage or sessionStorage.

The localStorage object persists across browser sessions but cannot be accessed by web workers. However a DRBG that uses localStorage can provide random bits that can be passed to a web worker and used by the web worker to initialize its own DRBG. Examples of how to do this can be found in DSAPerfTesting and DHPerfTesting.

If an ordinary JavaScript object is used in a browser environment, it can be persisted across browser sessions by saving it to a browser database using the IndexedDB API [\[23\]](#page-60-10). If an ordinary JavaScript object is used in Node.js running on a server, the DRBG may be initialized (instantiated in NIST terminology) each time Node.js is started or, if desired, the object may be persisted by saving it to a server-side database such as MongoDB. The parameter rbgStateStorage may be viewed as an implementation of the *state\_handle* of [\[9\]](#page-59-8).

A DRBG has a nominal security strength and can be used for purposes that require up to that strength. When random bits are needed for different purposes that require different security strengths, a DRBG supporting the highest strength can be used for all those purposes. However, it may be desirable to use DRBGs with different strengths for different purposes to take advantage of the higher performance provided by DRBGs with lower strength. Only one DRBG state can be stored in a given object. Multiple DRBGs can be implemented by storing their states in different objects. However only one DRBG can store its state in localStorage.

# <span id="page-36-2"></span>21.2 function pjclRBG128Instantiate(rbgStateStorage,entropy) function pjclRBG128Instantiate(rbgStateStorage,entropy,nonce)

This function instantiates a DRBG with 128 bits of security strength as specified in Section 10.1.1.2 of [\[9\]](#page-59-8). No personalization string is used. As discussed in Section [21.1,](#page-36-1) the parameter rbgStateStorage is expected to be a storage object or an ordinary JavaScript object where the function will create the internal state of the DRBG. To use localStorage, call the function as follows:

```
var myEntropy = ...;
var myNonce = \dots; //optional
```
#### pjclRBG128Instantiate(localStorage,myEntropy,myNonce);

To use an ordinary object, call the function as follows:

```
var myEntropy = ...;
var myNonce = \ldots; //optional
var myRBGState = new Object();
pjclRBG128Instantiate(myRBGState,myEntropy,myNonce);
```
The parameter entropy is expected to be an array of at least 128 bits. An exception is thrown otherwise by both the argument checking and the production versions of the library. However this is only a sanity check, since there is no way for the function to know if the value of the parameter has full entropy. (A bit string is said to have full entropy if its entropy is equal to its length.)

Do not use Math.random to generate the value of the entropy parameter. In a browser environment that implements the Web Cryptography API you may use crypto.getRandomValues() to generate entropy; notice, however, that the Web Cryptography API does not explicitly guarantee that the output of crypto.getRandomValue() has full entropy. Examples of how to use browser entropy are provided by two functions pjclBrowserEntropy128Bits and pjclBrowserEntropy192Bits, which can be found in the file browserEntropy.js. In a JavaScript runtime environment such as Node.js that provides access to an underlying Unixlike OS you may use /dev/random, which provides full entropy but may block if not enough entropy is available, or /dev/urandom, which does not block but is not guaranteed to provide full entropy. A web application may want to download entropy from the back-end to the front-end if a source of full entropy is available on the back-end.

The parameter nonce is also expected to be a bit array, but it is optional. (The use of this input is motivated in Section 8.6.7 of [\[9\]](#page-59-8).) If no value is supplied, the function uses a value derived from Data.getTime().

The function instantiates the DRBG by storing its initial internal state in three properties of rbgStateStorage: pjclRBG128\_v, pjclRBG128\_c and pjclRBG128\_reseed\_counter. If these properties exist, they are overwritten. If corresponding properties for the 192 security strength exist (pjclRBG192 v, pjclRBG192 c and pjclRBG192 reseed counter) the function throws an exception. To avoid the exception you may use a fresh ordinary object, or remove the offending properties from a storage object using its removeItem method. (Actually, strictly speaking, only the existence of pjclRBG192 v is checked and needs to be removed, but it is a best practice to remove them all.)

### <span id="page-37-0"></span>21.3 function pjclRBG128Reseed(rbgStateStorage,entropy)

This function reseeds a DRBG based on the Hash DRBG mechanism instantiated with SHA-256 as specified in Section 10.1.1.3 of [\[9\]](#page-59-8). No *additional input* is used. The parameter rbgStateStorage is expected to be an ordinary object or a storage object containing the internal state of a DRBG with 128 bits of security strength, and an exception is thrown otherwise by the argument checking version of the library. As in pjclRBG128Instantiate, the parameter entropy is expected to be an array of at least 128 bits, and an exception is thrown otherwise by both the argument checking and the production versions of the library. The function updates the internal state of the DRBG at rbgStateStorage and returns no value.

# <span id="page-38-0"></span>21.4 function pjclRBG128InstantiateOrReseed( rbgStateStorage,entropy,nonce)

The parameters rbgStateStorage, entropy and nonce are expected to be as in pjclRBG128Instantiate. The function pjclRBG128InstantiateOrReseed is a convenience function that calls pjclRBG128Instantiate(rbgStateStorage,entropy,nonce) to initialize a DRBG at rbgStateStorage unless one already exists there, in which case it calls pjclRBG192Reseed to reseed the existing DRBG using the concatenation of the entropy and the nonce as the entropy argument.

```
21.5 function pjclRBG192Instantiate(
        rbgStateStorage,entropy,nonce)
      function pjclRBG192Reseed(
        rbgStateStorage,entropy)
      function pjclRBG192InstantiateOrReseed(
        rbgStateStorage,entropy,nonce)
```
The functions pjclRBG192\* are like the corresponding functions pjclRBG128\* except that they use SHA-384 as the hash function and provide 192 bits of security strength. The value of the entropy parameter in pjclRBG192Instantiate, pjclRBG192Reseed and pjclRBG192InstantiateOrReseed must be a bit array of length at least 192.

# <span id="page-38-2"></span>21.6 function pjclRBGSecStrength(rbgStateStorage)

The parameter rbgStateStorage is expected to be an ordinary object or a storage object. The function returns a JavaScript number whose value is the security strength of a DRBG whose internal state is stored in rbgStateStorage, or zero if no well-formed DRBG state can be found in rbgStateStorage.

# <span id="page-38-3"></span>21.7 function pjclRBGGen(

# rbgStateStorage,requestedSecStrength,bitLength)

This function generates random bits from a DRBG as specified in Section 10.1.1.4 of [\[9\]](#page-59-8). The parameter rbgStateStorage is expected to be an ordinary object or a storage object containing the internal state of the DRBG as discussed in Section [21.1.](#page-36-1) The parameter requestedSecStrength is expected to be a JavaScript number specifying the security strength requested for the random bits. An exception is thrown if this is greater than the security strength of the DRBG whose state is found in rbgStateStorage. The bitLength parameter is expected to be a JavaScript number specifying the number of bits to be returned, whose mathematical value must be a positive integer no greater than 2<sup>19</sup> according to Table 2 of [\[9\]](#page-59-8). The function throws an exception otherwise. The function returns a bit array with the specified number of bits.

### <span id="page-39-0"></span>21.8 function pjclCryptoRNG( rbgStateStorage,requestedSecStrength,a,b)

This function generates a cryptographically random big integer in a specified range. The parameter rbgStateStorage is expected to be an ordinary object or a storage object containing the internal state of the DRBG as discussed in Section [21.1.](#page-36-1) The parameter requestedSecStrength is expected to be a JavaScript number specifying the security strength requested for the random number generation. An exception is thrown if this is greater than the security strength of the DRBG whose state is found in rbgStateStorage. The parameters a and b are expected to be big integers with mathematical values a and b such that  $0 \leq a < b$ .

The function returns a cryptographically random big integer whose mathematical value  $x$ is quasi-uniformly distributed in the range  $a \leq x < b$ . To ensure a quasi-uniform distribution, the function uses the "extra random bits" method used in Section B.1.1 of [\[10\]](#page-59-9) for key pair generation and in Section B.2.1 for per-message secret number generation.

# <span id="page-39-1"></span>22 Primality testing

### <span id="page-39-2"></span>22.1 function pjclIsPrime(n,t) function pjclMillerRabin(n,t)

The function pjclIsPrime performs a probabilistic primality test on a big integer n, using the Miller-Rabin test if the big integer has more than one limb, and checking for divisibility by a 12-bit prime if it has only one limb. This is one place in the library where the number of bits per limb is hardwired.

The function pjclMillerRabin, which is called by pjclIsPrime, implements the Miller-Rabin probabilistic primality test as described in Algorithm 4.42 of [\[2\]](#page-59-1) with a number of repetitions specified by the parameter t. In cryptographic applications the number to be tested is usually cryptographically random, but the potential witnesses to compositeness only need to be statistically random, so the function pjclIsPrime uses the function pjclStatisticalRNG to generate witnesses.

In both functions the parameter n is expected to be a nonnegative integer and the parameter t a JavaScript number whose mathematical value is a positive integer. In pjclMillerRabin the parameter n must have two limbs and be odd.

# <span id="page-40-0"></span>23 Finite Field Cryptography (FFC) for DSA and DH

NIST uses the term Finite Field Cryptography (FFC) to refer to public-key cryptographic primitives, including DSA and Diffie-Hellman (DH), that rely on the difficulty of computing discrete logarithms in the multiplicative group  $(\mathbb{Z}_p^*, \times)$  of the field  $\mathbb{Z}_p$  of integers modulo p, where p is a prime number such that  $p-1$  is divisible by a large prime q.

Such primitives use domain parameters  $(p, q, g)$ , where g is a generator of the unique cyclic subgroup of order q of the group  $(\mathbb{Z}_p^*, \times)$ , and key pairs  $(x, y)$  where the public key y is such that  $y = g^x \mod p$ . Section B.1.1 of [\[10\]](#page-59-9) specifies that the private key x must be in the range  $1 \leq x < q$ , but  $x = 1$  could be trivially detected from the public quantities y and g. While there is a negligible probability that a secure DRBG will generate  $x = 1$  within the range  $1 \leq x \leq q$ , as a matter of defense in depth it is preferable to restrict x to be in the range  $2 \leq x \leq q$ . In this documentation we say that  $(x, y)$  is a well-formed key pair relative to the domain parameters  $(p, q, g)$  if  $2 \le x < q$  and  $y = g^x \mod p$ . We also say that x is a well-formed private key and y a well-formed public key relative to  $(p, q, g)$  if  $(x, y)$  is a well-formed key pair.

FFC primitives have *nominal security strengths* that depend on the bit lengths L and N of  $p$  and  $q$ . The nominal security strength of a primitive, however, is only an upper limit on its *actual security strength*, which may also be limited by other factors, such as the security strength of the DRBG used to generate a key pair or the per-message secret used to compute a signature, or the security strength of the hash function used to hash a message to be signed. With argument checking, functions implementing FFC primitives verify that these other factors do not reduce the actual security strength of a primitive below its nominal strength.

This version of the library can generate domain parameters with lengths  $(L, N)$  =  $(3072, 256)$  and  $(L, N) = (2048, 256)$ , which provide nominal security strengths of 128 and 112 bits respectively according to [\[20,](#page-60-7) Table 2], and can validate domain parameters of those lengths provided by untrusted parties. It can also make use of domain parameters of other lengths provided by trusted sources.

#### <span id="page-40-1"></span>23.1 function pjclFFCSecStrength(p,q)

The parameters p and q are expected to be non-negative big integers. The function observes the bit lengths L and N of p and q and returns the security strength assigned by  $[20, \text{Table 2}]$  $[20, \text{Table 2}]$ to domain parameters with those bit lengths. The function does not otherwise validate p and q; domain parameter validation is performed by pjclFFCValidatePQ.

# <span id="page-40-2"></span>23.2 function pjclFFCGenPQ 3072 256() function pjclFFCGenPQ 3072 256(domainParameterSeed)

The function pjclFFCGenPQ 3072 256 generates probable primes p and q of bit lengths  $L = 3072$  and  $N = 256$  respectively, with q dividing  $p - 1$ , to be used as FFC domain

parameters. It is implemented as specified in Section A.1.1.2 of [\[10\]](#page-59-9) using SHA-256 as the hash function, Miller-Rabin with 64 repetitions as the probabilistic primality test, and a seed length of 256 bits.

The algorithm of A.1.1.2 is non-deterministic: a domain parameter seed with the specified seed length is chosen at step 5, then a deterministic attempt at generating a probable prime q is made, going back to step 5 if the attempt fails. Once an attempt at generating q succeeds, a deterministic attempt at generating a probable prime p such that q divides  $p-1$ is made, going back to step 5 if the attempt fails. The algorithm returns  $p, q$ , the last domain parameter seed chosen at step 5 and a counter. The returned values can be used to validate prime numbers  $p$  and  $q$  if generated by a non-trusted party, as described below.

The optional parameter domainParameterSeed is expected to be a bit array, which can be chosen arbitrarily and is used as the initial domain parameter seed of step 5 of the NIST algorithm. If not supplied, a bit array with 256 statistically random bits is used.

The function returns an object with properties p and q, whose values are big integers representing the domain parameters  $p$  and  $q$ , as well as properties domainParameterSeed and counter whose values are the domain parameter seed and counter of Algorithm A.1.1.2, encoded as a bit array and a JavaScript number respectively. The domain parameter seed and counter can be provided to a third party who wishes to validate the generation of p and q as specified in Algorithm A.1.1.3 of [\[10\]](#page-59-9). The domain parameters p and q produced by the function provide a nominal security strength of 128 bits.

### <span id="page-41-0"></span>23.3 function pjclFFCValidatePQ 3072 256( p,q,domainParameterSeed,counter)

This function can be used to validate domain parameters p and q of bit lengths  $L = 3072$ and  $N = 256$  when they are provided by an untrusted third party, using a domain parameter seed and a counter provided by the third party, as specified by Algorithm A.1.1.3 of [\[10\]](#page-59-9). The parameters **p** and **q** are expected to be big integers whose values are p and q, while the last two parameters are expected to encode the domain parameter seed and the counter as a bit array and a JavaScript number respectively. The function returns true if validation succeeds, false otherwise.

# <span id="page-41-1"></span>23.4 function pjclFFCGenPQ 2048 256() function pjclFFCGenPQ 2048 256(domainParameterSeed)

This function and its optional parameter domainParameterSeed are like pjclFFCGenPQ 3072 256, except that the bit length of the generated prime p is  $L = 2048$  instead of  $L = 3072$ . The domain parameters  $p$  and  $q$  generated by the function provide a nominal security strength of 112 bits.

### <span id="page-42-0"></span>23.5 function pjclFFCValidatePQ 2048 256( p,q,domainParameterSeed,counter)

This function can be used to validate domain parameters p and q like pjclFFCValidatePQ 3072 256, when their bit lengths are  $L = 2048$  and  $N = 256$ . It returns true if validation succeeds, false otherwise.

### <span id="page-42-1"></span>23.6 function pjclFFCGenG 256(p,q) function pjclFFCGenG 256(p,q,domainParameterSeed,index)

This function can be used to generate the component  $g$  of the FFC domain parameters  $(p, q, q)$  given p and q, i.e. to produce a generator q of the subgroup of order q of the multiplicative group of the field  $\mathbb{Z}_p$ . The parameters **p** and **q** are expected to be big integers representing  $p$  and  $q$ . If four arguments are supplied, the function performs verifiable gener-ation of g as specified by Algorithm A.2.3 of [\[10\]](#page-59-9), with SHA-256 as the hash function used by the algorithm. The parameter domainParameterSeed is then expected to be a bit array of length 256, encoding the domain parameter seed produced by Algorithm A.1.1.3 and used by Algorithm 1.1.4 for validation of  $p$  and  $q$ , and the parameter index is expected to be a bit array of length 8. If only two arguments are supplied, the function performs unverifiable generation of q as specified by Algorithm A.2.1. The function returns a big integer representing g.

### <span id="page-42-2"></span>23.7 function pjclFFCValidateG\_256(g,p,q) function pjclFFCValidateG 256(g,p,q,domainParameterSeed,index)

This function can be used to validate the component q of the FFC domain parameters  $(p, q, q)$ when it is provided by an untrusted third party. The parameters p and q are expected to be big integers whose values are  $p$  and  $q$ .

If five arguments are supplied, the function performs full validation as specified by Algorithm A.2.4 of  $[10]$ , assuming that g was generated using Algorithm A.2.3, with SHA-256 as the hash function used by the algorithm. The parameter domainParameterSeed is then expected to be a bit array of length 256, encoding the domain parameter seed produced by Algorithm A.1.1.3 and used by Algorithm 1.1.4 for validation of p and q, while the parameter index is expected to be a bit array of length 8, encoding the index that Algorithm A.2.4 takes as input. The function returns false if the full validation fails, or the truthy value "Valid" if it succeeds.

If only three arguments are supplied, the function performs partial validation of  $g$  as specified by Algorithm A.2.2. The function returns false if partial validation fails, or the truthy value "Partially valid" if it succeeds.

Notice that the function will never return "Partially valid" if five arguments are supplied. It will only return false or "Valid" in that case.

# <span id="page-43-0"></span>23.8 function pjclFFCGenPQG 3072 256() function pjclFFCGenPQG 3072 256(domainParameterSeed,index)

This is a convenience function that generates FFC domain parameters  $(p, q, g)$  where the bit length of p is  $L = 3072$  and the bit length of q is  $N = 256$ , by calling pjclFFCGenPQ 3072 256 then pjclFFCGenG 256. It returns an object with the properties p, q, domainParameterSeed and counter produced by pjclFFCGenPQ 3072 256, and a property g whose value is the big integer returned by pjclFFCGenG 256. Both arguments may be omitted.

# <span id="page-43-1"></span>23.9 function pjclFFCGenPQG 2048 256() function pjclFFCGenPQG 2048 256(domainParameterSeed,index)

This function is like pjclFFCGenPQG\_3072\_256, with  $(L, N) = (2048, 256)$ .

# <span id="page-43-2"></span>23.10 function pjclFFCGenKeyPair(rbgStateStorage,p,q,g)

The parameter rbgStateStorage is expected to be an ordinary object or a storage object containing the internal state of the DRBG as discussed in Section [21.1.](#page-36-1) The parameters p, q and g are expected to be big integers representing FFC domain parameters  $(p, q, g)$ generated by pjclFFCGenPQG or obtained from an external party. The function generates a well-formed FFC key pair  $(x, y)$  relative to the domain parameters  $(p, q, q)$ , as defined above in the preamble of Section [23.](#page-40-0) With argument checking, an exception is thrown if the security strength of the RBG is less than the nominal security strength provided by the bit lengths  $(L, N)$  of  $(p, q)$ . The function returns an object with properties x and y, whose values are the big integer representations of  $x$  and  $y$ .

# <span id="page-43-3"></span>23.11 function pjclFFCValidatePublicKey(p,q,g,y)

The parameters p, q, g are expected to be big integers representing FFC domain parameters  $(p, q, q)$  generated by pjclFFCGenPQG or obtained from an external source. The parameter y is expected to be a big integer representing a well-formed public key relative to the domain parameters( $p, q, q$ ). The function validates the public key as specified in Algorithm 5.6.2.3.1 of [\[11\]](#page-59-10), returning true if it is valid or false otherwise.

# <span id="page-44-0"></span>24 DSA

#### <span id="page-44-1"></span>24.1 Synonyms: using DSA instead of FFC in function names

The library defines the following global variables as synonyms for the names of API functions that begin with pjclFFC, replacing FFC with DSA in each name:

```
var pjclDSAGenPQ 3072 256 = pjclFFCGenPQ 3072 256
var pjclDSAValidatePQ 3072 256 = pjclFFCValidatePQ 3072 256
var pjclDSAGenPQ 2048 256 = pjclFFCGenPQ 2048 256
var pjclDSAValidatePQ 2048 256 = pjclFFCValidatePQ 2048 256
var pjclDSAGenG 256 = pjclFFCGenG 256
var pjclDSAValidateG 256 = pjclFFCValidateG 256
var pjclDSAGenPQG 3072 256 = pjclFFCGenPQG 3072 256
var pjclDSAGenPQG 2048 256 = pjclFFCGenPQG 2048 256
var pjclDSAGenKeyPair = pjclFFCGenKeyPair
var pjclDSAValidatePublicKey = pjclFFCValidatePublicKey
```
You can use these synonyms to make DSA-related code more readable by people who may be unfamiliar with the FFC acronym and its use by NIST.

#### <span id="page-44-2"></span>24.2 function pjclDSASignHash(rbgStateStorage,p,q,g,x,hash)

The parameter rbgStateStorage is expected to be an ordinary object or a storage object containing the internal state of a DRBG as discussed in Section [21.1.](#page-36-1) The parameters p, q are g are expected to be big integers representing FFC domain parameters  $(p, q, g)$ , generated by pjclFFCGenPQG or obtained from an external source. The parameter x is expected to be a big integer representing a well-formed FFC private key relative to the domain parameters  $(p, q, q)$ . The parameter hash is expected to be the bit array encoding of the cryptographic hash of a message to be signed. The function generates a cryptographically random permessage secret k and its inverse  $k^{-1}$  mod q, then computes the signature  $(r, s)$  on the message, as described in  $[10, Section 4.6]$  $[10, Section 4.6]$ . It returns an object with properties  $\mathbf r$  and  $\mathbf s$  whose values are the big integer representations of r and s.

With argument checking, the function verifies that the security strength of the DRBG is not less than the security strength  $S$  of the domain parameters and the bit length of the hash is not less than 2S.

The generation of the per-message secret and the computationally expensive modular inverse operation for computing  $k^{-1}$  mod q can be performed ahead of time; then a function called pjclDSASignHashK can be used instead of pjclDSASignHash, passing the per-message secret and its inverse as the last two arguments. However this may facilitate a timing attack against DSA, as suggested in Section 8 of [\[24\]](#page-60-11). For that reason we do not recommend doing it and do not view pjclDSASignHashK as an API function.

# <span id="page-45-0"></span>24.3 function pjclDSASignMsg(rbgStateStorage,p,q,g,x,msg)

The parameter rbgStateStorage is expected to be an ordinary object or a storage object containing the internal state of a DRBG as discussed in Section [21.1.](#page-36-1) The parameters p, q are g are expected to be big integers representing FFC domain parameters  $(p, q, q)$ , generated by pjclFFCGenPQG or obtained from an external source. The parameter x is expected to be a big integer representing a well-formed private key relative to the domain parameters  $(p, q, g)$ . The parameter msg is expected to be a bit array that encodes a message to be signed. The function computes a hash of the message using the hash function of the SHA-2 family that produces the shortest output of length greater than or equal to twice the nominal security strength of the domain parameters, throwing an exception if no such function is available. Then it calls pjclDSASignHash(rbgStateStorage,p,q,g,x,hash), passing as the value of hash the bit array encoding of the computed hash, and returns its output. (With argument checking, the function pjclDSASignHash called by pjclDSASignMsg verifies that the security strength of the DRBG is not less than the security strength of the domain parameters.)

### <span id="page-45-1"></span>24.4 function pjclDSAVerifyHash $(p,q,g,y,hash,r,s)$

The function pjclDSAVerifyHash verifies a DSA signature on a message as described in Section 4.7 of  $[10]$ , taking the hash of the message as input. The parameters p, q and g are expected to be big integers representing FFC domain parameters  $(p, q, q)$ . The parameter y is expected to be a big integer representing a well-formed public key relative to the domain parameters  $(p, q, g)$ . The parameter hash is expected to be the bit array encoding of the hash of the message. The parameters  $\mathbf r$  and  $\mathbf s$  are expected to be big integers representing the components  $(r, s)$  of the signature. The function returns true if verification succeeds, false otherwise.

### <span id="page-45-2"></span>24.5 function pjclDSAVerifyMsg(p,q,g,y,msg,r,s)

The function pjclDSAVerify verifies a signature as described in Section 4.7 of  $[10]$ , taking the message itself, rather then its hash, as input. The parameters p, q and g are expected to be big integers representing FFC domain parameters  $(p, q, g)$ . The parameter y is expected to be a big integer representing a well-formed public key relative to the domain parameters  $(p, q, q)$ . The parameter msg is expected to be the bit array encoding of the message. The parameters **r** and **s** are expected to be big integers representing the components  $(r, s)$  of the signature. The function computes a hash of the message using the hash function of the SHA-2 family that produces the shortest output of length greater than or equal to twice the nominal security strength of the domain parameters, throwing an exception if no such function is available, then it calls  $piQBAVerifyHash(p,q,g,y,hash,r,s)$ , passing as the value of hash the bit array encoding of the computed hash, and returns its output.

### <span id="page-46-0"></span>24.6 How to achieve target security strengths with DSA

The present version of the library can be used as follows to compute DSA signatures with 112, 128 and 192 bits of security strength, based on the assignment of security strengths to FFC domain parameters in [\[20,](#page-60-7) Table 2, Column 3].

To achieve 192 bits of security strength:

- 1. Use domain parameters  $(p, q)$  with lengths  $(L, N)$  such that  $L \ge 7680$  and  $N \ge 384$ . Such parameters cannot be generated by this version of the library, but could be obtained from a trusted source.
- 2. Set up a DRBG with 192 bits of security strength using pjclRBG192Instantiate, and use it for generation of the per-message secret by passing the object containing its internal state as the first argument when calling pjclDSASignMsg or pjclDSASignHash.
- 3. Call pjclDSASignMsg, which will choose SHA-384 to hash the message, or sign the message using SHA-384 and call pjclDSASignHash.

To achieve 128 bits of security strength:

- 1. Use domain parameters  $(p,q)$  with lengths  $(L, N)$  such that  $L \geq 3072$  and  $N \geq$ 256, while either  $L < 7680$  or  $N < 384$ . Such parameters can be generated using pjclFFCGenPQ 3072 256, obtained from a trusted source, or obtained from an untrusted source and validated using pjclFFCValidatePQ 3072 256.
- 2. Set up a DRBG with 128 bits of security strength using pjclRBG128Instantiate, and use it for generation of the per-message secret by passing the object containing its internal state as the first argument when calling pjclDSASignMsg or pjclDSASignHash.
- 3. Call pjclDSASignMsg, which will choose SHA-256 to hash the message, or sign the message using SHA-256 and call pjclDSASignHash.

To achieve 112 bits of security strength:

- 1. Use domain parameters  $(p, q)$  with lengths  $(L, N)$  such that  $L \geq 2048$  and  $N \geq$ 224, while either  $L < 3072$  or  $N < 256$ . Such parameters can be generated using pjclFFCGenPQ 2048 256, obtained from a trusted source, or obtained from an untrusted source and validated using pjclFFCValidatePQ 2048 256.
- 2. Set up a DRBG with 128 bits of security strength using pjclRBG128Instantiate, and use it for generation of the per-message secret by passing the object containing its internal state as the first argument when calling pjclDSASignMsg or pjclDSASignHash. (This version of the library does not provide a DRBG with only 112 bits of security strength.)
- 3. Call pjclDSASignMsg, which will choose SHA-256 to hash the message, or sign the message using SHA-256 and call pjclDSASignHash. (This version of the library does not provide SHA-224.)

# <span id="page-47-0"></span>25 Diffie-Hellman (DH)

### <span id="page-47-1"></span>25.1 Synonyms: using DH instead of FFC in function names

The library defines the following global variables as synonyms for the names of API functions that begin with pjclFFC, replacing FFC with DH in each name:

```
var pjclDHGenPQ 3072 256 = pjclFFCGenPQ 3072 256
var pjclDHValidatePQ 3072 256 = pjclFFCValidatePQ 3072 256
var pjclDHGenPQ 2048 256 = pjclFFCGenPQ 2048 256
var pjclDHValidatePQ 2048 256 = pjclFFCValidatePQ 2048 256
var pjclDHGenG 256 = pjclFFCGenG 256
var pjclDHValidateG 256 = pjclFFCValidateG 256
var pjclDHGenPQG 3072 256 = pjclFFCGenPQG 3072 256
var pjclDHGenPQG 2048 256 = pjclFFCGenPQG 2048 256
var pjclDHGenKeyPair = pjclFFCGenKeyPair
var pjclDHValidatePublicKey = pjclFFCValidatePublicKey
```
You can use these synonyms to make DH-related code more readable by people who may be unfamiliar with the FFC acronym and its use by NIST.

#### <span id="page-47-2"></span>25.2 function  $pi(1DH(p, x_A, y_B))$

The function pjclDH implements the Diffie-Hellman primitive as specified in Section 5.7.1.1 of [\[11\]](#page-59-10). It is used by a party A to compute a secret  $z$  shared with a party B.

The parameter p is expected to be a positive big integer representing the first component p of a triple of FFC domain parameters  $(p, q, g)$ ; domain parameters q and q are not used in the computation. The parameters  $x \Delta$  and  $y \Delta$  are expected to be positive big integers representing the private key  $x_A$  of A and the public key  $y_B$  of B respectively, with  $y_B$  expected to be in the range  $2 \le y_B \le p-2$ .

The function computes  $z = y_B^{x_A} \mod p$  and throws an exception if  $z = 1$ , which cannot happen if  $x_A$  is the private key component of a well-formed key pair relative to the FFC domain parameters  $(p, q, g)$ , and  $y_B$  is the public key component of a well-formed key pair relative to those same domain parameters. If  $z \neq 1$ , the function returns a byte array whose elements comprise the big-endian base-256 representation of  $z$ , prefixed with leading zero bytes as needed so that its length is equal to the length of the base-256 representation of  $p$ <sup>[3](#page-47-3)</sup>

<span id="page-47-3"></span><sup>&</sup>lt;sup>3</sup>In Section 5.7.1.1 of [\[11\]](#page-59-10), NIST specifies that the output of the DH primitive is to be constructed as specified by the integer-to-byte-string conversion routine of Appendix C.1, which refers to an intended length n of the byte string, without specifying what that intended length is. NIST should have referred instead to the field-element-to-byte-string conversion routine of Appendix C.2, which unambiguously specifies the length of the output when considering that z is an element of the field  $\mathbb{Z}_n$ .

### <span id="page-48-0"></span>26 Elliptic curves

#### <span id="page-48-1"></span>26.1 NIST curves

NIST specifies five elliptic curves over prime fields [\[10,](#page-59-9) § D.2]: P-192, P-224, P-256, P-384 and P-521. Descriptions of these curves can also be found in  $[12, \S10.2]$  $[12, \S10.2]$ ,  $[25]$ ,  $[26]$  and  $[13]$ . This version of the library implements ECDSA on curves P-256 and P-384. Other NIST and non-NIST curves will be supported in future versions.

The term "Weierstrass equation" is defined with various degrees of generality. Here we shall use the term to refer to an equation of the form  $y^2 = x^3 + ax + b$  over a field F, where  $a, b \in F$  are constants such that  $4a^3 + 27b^2 \neq 0$ . We shall refer to a curve with a Weierstrass equation as a Weierstrass curve. Here we shall only be concerned with Weierstrass curves over a prime field  $F = \mathbb{F}_p$ .

NIST curves over prime fields have Weierstrass equations where the coefficient  $a$  is  $-3$ . An explanation of the motivation for choosing  $a = -3$  can be found in [\[27,](#page-61-0) § 2.6.2]. This version of the library hardcodes the fact that  $a = -3$ .

The specification of a Weierstrass curve over a prime field  $\mathbb{F}_p$  includes, in addition to p, a, and b, the choice of a base point  $G$ . The base point is a point of prime order  $n$ , i.e. a point that generates a subgroup of order n of the group  $E(\mathbb{F}_p)$  of points of the curve. By Lagrange's theorem, n divides the order  $\#E(\mathbb{F}_p)$  of (the group of points of) the curve. The quotient  $h = \#E(\mathbb{F}_p)/n$ , called the cofactor, is another domain parameter. In all the NIST curves over prime fields the order of the curve is a prime number, and therefore the cofactor is 1. The fact that the cofactor is 1 is hardcoded in this version of the library. This will change in the future when the library supports other curves.

NIST [\[10,](#page-59-9)  $\S$  D.2] suggests taking advantage of the fact that the primes p in the five curves over prime fields are Generalized Mersenne Primes whose exponents are multiples of 32 in order to improve the performance of reduction modulo  $p$ . However the suggested method is only suitable for big integer representations with 32-bit limbs. But those primes are also Pseudo-Mersenne Primes (see Section [26.7\)](#page-50-1) and reduction modulo a Pseudo-Mersenne prime can be performed using [\[2,](#page-59-1) Algorithm 14.47] (see also [\[28,](#page-61-1) Algorithm 3]). This is what the library does.

#### <span id="page-48-2"></span>26.2 Affine vs. projective vs. Jacobian coordinates

(This section can be skipped without loss of continuity.)

An elliptic curve has a "point at infinity" that cannot be represented in affine coordinates, but can be represented in projective coordinates or, preferably for performance reasons, in Jacobian coordinates.

A point with affine coordinates  $(X, Y)$  in a two-dimensional space over a field F has projective coordinates  $(x, y, z)$  such that  $z \neq 0$ ,  $x = Xz$  and  $y = Yz$ , which are the coordinates in the three-dimensional space of the points of the line containing the origin and the point  $(X, Y, 1)$ , excluding the origin. On the other hand the projective coordinates of a point at infinity are the coordinates of the points of a line that goes through the origin and lies in the plane  $z = 0$ , again not including the origin itself, i.e. there are the triples  $(x, y, z)$  such that  $z \neq 0$  and  $ax + by = 0$  for some  $a, b \in F$  not both equal to zero.

A line with equation  $aX + bY + c = 0$  in affine coordinates has equation  $a\frac{x}{z} + b\frac{y}{z} + c = 0$  $0, z \neq 0$  in projective coordinates, which becomes  $ax + by + cz = 0$  when the point at infinity of the line is included. The projective coordinates of the point at infinity are obtained by making  $z = 0$  but  $x, y \neq 0$  in the equation, i.e. they are the triples  $(x, y, 0)$  other than the origin  $(0, 0, 0)$  such that  $ax + by = 0$ .

An elliptic curve with affine equation  $Y^2 = X^3 + aX + b$  has a projective equation  $y^2$  $\frac{y^2}{z^2} = \frac{x^3}{z^3}$  $\frac{x^3}{z^3} + a\frac{x}{z} + b$ ,  $z \neq 0$ , which becomes  $y^2z = x^3 + axz^2 + bz^3$  when completed with the point at infinity. The projective coordinates of the point at infinity of the ellipical curve are obtained by making  $z = 0$  but  $x, y \neq 0$  in the equation, i.e. they are the triples  $(x, y, 0)$  other than  $(0,0,0)$  such that  $x^3 = 0$ , which implies  $x = 0$ .

A point with affine coordinates  $(X, Y)$  has Jacobian coordinates  $(x, y, z)$  such that  $z \neq 0$ ,  $x = Xz<sup>2</sup>$  and  $y = Yz<sup>3</sup>$ , while a point at infinity in Jacobian space has the set of coordinates  $(x, y, z)$  such that  $z \neq 0$  and  $ax^3 + by^2 = 0$  for some  $a, b \in F$  not both equal to zero.

An elliptic curve with affine equation  $Y^2 = X^3 + aX + b$  has a projective equation  $y^2$  $\frac{y^2}{z^6} = \frac{x^3}{z^6}$  $rac{x^3}{z^6} + a \frac{x}{z^2}$  $\frac{x}{z^2}$  + b, z  $\neq$  0, which becomes  $y^2 = x^3 + axz^4 + bz^6$  when completed with the point at infinity. The Jacobian coordinates of the point at infinity of the elliptical curve are obtained by making  $z = 0$  but  $x, y \neq 0$  in the equation, i.e. they are the triples  $(x, y, 0)$  other than  $(0, 0, 0)$  such that  $y^2 = x^3$ .

### <span id="page-49-0"></span>26.3 Jacobian representation of a point

In the library, a point of an elliptic curve is represented in Jacobian coordinates, as a JavaScript object with three properties x, y and z whose values are big integers representing the Jacobian coordinates  $x, y$  and  $z$  of the point. We shall refer to such an object as a Jacobian representation of the point.

# <span id="page-49-1"></span>26.4 Affine representation as a special case of Jacobian representation

If  $(x, y, 1)$  are Jacobian coordinates of a point P, then  $(x, y)$  are its affine coordinates. In the library, the *affine representation* of a finite point is a special case of a Jacobian representation where the value of the z property is the big integer representation of 1, i.e.  $[1]$ . The function pjclJacobian2Affine produces that affine representation.

# <span id="page-49-2"></span>26.5 Jacobian-affine optimization of point addition

The function pjclPointAdd takes as arguments two Jacobian representations, but checks if the second one is an affine representation and optimizes that special case.

#### <span id="page-50-0"></span>26.6 function pjclModSpecial $(x, t, xc, m)$

The function pjc1ModSpecial computes x mod m, where  $m = 2<sup>t</sup> - c$ , using Algorithm 14.47 of [\[2\]](#page-59-1), which is applicable when  $0 < c < 2^{t-1}$  and efficient when c is "small" compared to  $2^{t-1}$ , which we shall write  $c \ll 2^{t-1}$ .

The parameter x is expected to be a nonnegative big integer representing the integer  $x$ to be reduced. The parameter t is expected to be a JavaScript number representing the exponent t, which must be a positive integer. The parameter  $xc$ , read "times  $c$ ", is expected to be a function that takes as its only argument a positive big integer and returns a big integer representing its product by c; different such functions can be written and optimized for different values of  $c$ . The parameter  $\mathbf{m}$  is expected to be a positive big integer representing the modulus  $m = 2<sup>t</sup> - c$ . The function returns a big integer representing x mod m.

In this version of the library, the function pjclModSpecial is used to compute reductions modulo Pseudo-Mersenne primes. Note, however, that pjclModSpecial can also be used in cases where  $m$  is not a prime.

#### <span id="page-50-1"></span>26.7 Pseudo-Mersenne representation of a prime

A Pseudo-Mersenne Prime is a prime of the form  $p = 2^t - c$  with  $0 < c \ll 2^{t-1}$ . Modular reduction by such a prime  $p$  can thus be sped up by using pjclModSpecial instead of pjclMod. A Pseudo-Mersenne representation of  $p$  is a triple of JavaScript values consisting of the JavaScript number representing t, a function that multiplies a big integer by  $c$ , and the big integer representation of  $p$  suitable to be passed as second, third and fourth arguments to pjclModSpecial.

#### <span id="page-50-2"></span>26.8 var pjclCurve P256

The value of the global variable pjclCurve P256 is an object whose properties describe NIST curve P-256, which is the curve with equation

$$
y^2 = x^3 - 3x^2 + b
$$

over prime field  $\mathbb{F}_p$ , where

$$
p = 2^{256} - 2^{224} + 2^{192} + 2^{96} - 1
$$

and b has the big integer representation shown in the code as the value of the property b. The prime p can be written  $p = 2<sup>t</sup> - c$  with

$$
c = 2^{224} - 2^{192} - 2^{96} + 1
$$

The object has the following properties and methods:

• Three properties t, xc and p comprising the Pseudo-Mersenne representation of the prime p.

c Copyright 2018 Pomcor

- A property b whose value is a big integer representing the coefficient  $b$  of the curve.
- A property **n** whose value is a big integer representing the order n of the base point of the curve, which is also the order of the curve since the cofactor is 1.
- A property G whose value is the affine representation of the base point of the curve. (Recall that, in the library, an affine representation is a special case of a Jacobian representation, as explained in Section [26.4.](#page-49-1))

#### <span id="page-51-0"></span>26.9 var pjclCurve P384

The value of the global variable pjclCurve P384 is an object whose properties describe the NIST curve P-384, which is the curve with equation

$$
y^2 = x^3 - 3x^2 + b
$$

over prime field  $\mathbb{F}_p$ , where

$$
p = 2^{384} - 2^{128} - 2^{96} + 2^{32} - 1
$$

and b has the big integer presentation shown in the code as the value of the property b. The prime p can be written  $p = 2^t - c$  with

$$
c = 2^{128} + 2^{96} - 2^{32} + 1
$$

The object has properties and methods like those of pjclCurve P256.

#### <span id="page-51-1"></span>26.10 function pjclJacobian2Affine(P,curve)

The parameter P is expected to be a Jacobian representation of a finite point P over a prime field  $\mathbb{F}_p$ . The parameter curve is expected to be an object with properties t, xc and p that comprise a Pseudo-Mersenne representation of the prime number p, such as one of the curve objects pjclCurve P256 or pjclCurve P384. Recall that, in the library, an affine representation is a special case of a Jacobian representation, as explained in Section [26.4.](#page-49-1) If P is an affine representation, i.e. if the mathematical value of P.z is 1, the function returns its first argument with no other processing. Otherwise it computes and returns the affine representation of P.

#### <span id="page-51-2"></span>26.11 function pjclPointAdd(P1,P2,curve)

The parameters P1 and P2 are expected to be Jacobian representations of two points  $P_1$  and  $P_2$  of a Weierstrass curve over a prime field  $\mathbb{F}_p$ , and the parameter curve is expected to be an object representing the curve. There are two objects representing curves in the current version of the library: pjclCurve P256 and pjclCurve P384.

If one of the points  $P_1$ ,  $P_2$  is the point at infinity of the curve, the function represents the value of the parameter representing the other point. Otherwise, if  $P_1 \neq P_2$ , the function

c Copyright 2018 Pomcor

returns a Jacobian representation of the sum  $P_1 + P_2$  and if  $P_1 = P_2$  the function calls pjclPointDouble(P1,curve) and returns the result.

The function optimizes the case where  $P_2$  is given by an affine representation. (Recall that, in the library, an affine representation is a special case of a Jacobian representation, as explained in Section [26.4.](#page-49-1)) This is useful for scalar multiplication, as explained below.

### <span id="page-52-0"></span>26.12 function pjclPointDouble(P,curve)

The parameter P is expected to be the Jacobian representation of a point  $P$  of a Weierstrass curve with coefficient  $a = -3$ , and the parameter curve is expected to be an object representing the curve. There are two objects representing curves in the current version of the library, pjclCurve P256 and pjclCurve P384, both representing Weierstrass curves with coefficient  $a = -3$ . The function returns a Jacobian representation of the point  $2P = P + P$ .

### <span id="page-52-1"></span>26.13 function pjclScalarMult(P,k,curve)

The parameter P is expected to be a Jacobian representation of a point  $P$  of a Weierstrass curve with coefficient  $a = -3$ , the parameter k is expected to be a big integer whose mathematical value is a nonnegative integer  $k$ , and the parameter curve is expected to be an object representing the curve. There are two objects representing curves in the current version of the library, pjclCurve P256 and pjclCurve P384, both representing Weierstrass curves with coefficient  $a = -3$ .

The function returns a Jacobian representation of the point  $kP = P + \cdots + P$  $\overbrace{k}$ , calcu-

lated using the sliding window algorithm implemented by  $\texttt{pjclExp},^4$  $\texttt{pjclExp},^4$  after calling  $\texttt{pjclPreExp}$ to perform the precomputation. The call to pjclPreExp is followed by a loop that calls pjclJacobian2Affine on all the precomputed values, so that pjclPointAdd can take advantage of the Jacobian-affine optimization mentioned above in Section [26.5](#page-49-2) when used in pjclExp.

In a future version of the library we plan to use NAF to further optimize scalar multiplication. Different code will then be used for modular exponentiation and scalar multiplication.

### <span id="page-52-2"></span>26.14 function pjclScalarMult2(P1,P2,u1,u2,curve)

The function pjclScalarMult2( $P1, P2, u1, u2, curve$ ) produces the same result as

pjclPointAdd(pjclScalarMult(P1,u1,curve),pjclScalarMult(P2,u2,curve))

but substantially faster, by combining the point doublings of the two exponentiations. It calls pjclPreExp2 and pjclExp2, and, like pjclScalarMult, calls pjclJacobian2Affine on the values precomputed by pjclPreExp2 before using them in pjclExp2.

<span id="page-52-3"></span><sup>4</sup>Recall that "scalar multiplication" and "exponentiation" are alternative names given to the same external operation in a monoid, the term "scalar multiplication" being used when the operation is called "addition" while the term "exponentiation is used when the operation is called "multiplication".

# <span id="page-53-0"></span>27 Elliptic Curve Cryptography (ECC)

The term Elliptic Curve Cryptography (ECC) is used to refer to public-key cryptographic primitives, including Elliptic Curve DSA (ECDSA) and Elliptic Curve Diffie-Hellman (ECDH), that rely on the difficulty of computing discrete logarithms in the group of points of an elliptic curve. The specification of the curve and its chosen base point  $G$  play the role of domain parameters and determine the nominal security strength of the primitives.

As in FFC, the *nominal security strength* of a primitive is an upper limit on its *actual* security strength, which may also be limited by other factors, such as the security strength of the DRBG used to generate a key pair or the per-message secret used to compute a signature, or the security strength of the hash function used to hash a message being signed. With argument checking, functions implementing ECC primitives verify that these other factors do not reduce the actual security strength of a primitive below its nominal strength. The curves implemented by this version of the library, P-256 and P-384, provide security strengths of 128 and 192 bits respectively, according to [\[20,](#page-60-7) Table 2] and [\[11,](#page-59-10) Table 2].

An ECC key pair relative to an elliptic curve with a chosen base point G of order n is a pair  $(d, Q)$ , where the private key d is an integer in the range  $1 \leq d \leq n$  and the public key  $\mathbb Q$  is a Jacobian representation of the point  $Q = dG$ .

#### <span id="page-53-1"></span>27.1 function pjclCurveSecStrength(curve)

The parameter curve is expected to be an object specifying one of the curves supported by the library. The function returns the nominal security strength of the curve.

### <span id="page-53-2"></span>27.2 function pjclECCGenKeyPair(rbgStateStorage,curve)

The parameter rbgStateStorage is expected to be an ordinary object or a storage object containing the internal state of a DRBG as discussed in Section [21.1.](#page-36-1) The parameter curve is expected to be an object specifying one of the curves supported by the library; this version of the library includes pjclCurve P256 and pjclCurve P384, which provide 128 and 192 bits of security strength respectively. With argument checking, the function throws an exception if the security strength of the DRBG is less than that of the curve.

The function returns an object containing two properties d and Q representing an ECC key pair  $(d, Q)$  relative to the curve and its chosen base point G, d being the big integer representation of d and Q an affine representation of  $Q = dG$ . (Recall that an affine representation is a special case of a Jacobian representation, as explained above in Section [26.4.](#page-49-1))

#### <span id="page-53-3"></span>27.3 function pjclECCValidatePublicKey(Q, curve)

The function pjclECCValidatePublicKey( $Q$ , curve) implements Algorithm 5.6.2.3.2 of [\[11\]](#page-59-10) for ECDSA public key validation after verifying that Q is finite and converting it to its affine representation, except that it omits the last step of the algorithm. The last step is unnecessary if the cofactor is 1, since in that case (with the notations of Algorithm 5.6.2.3.2) n is the order of the curve, and therefore  $nQ = \mathcal{O}$ . This hardcodes the fact that the cofactor is 1 in NIST curves over prime fields, and will change in the future if the library supports curves with other cofactors.

# <span id="page-54-0"></span>28 ECDSA

### <span id="page-54-1"></span>28.1 Synonyms: using ECDSA instead of ECC in function names

The library defines the following global variables as synonyms for the names of API functions that begin with pjclECC, replacing ECC with ECDSA in each name:

```
var pjclECDSAGenKeyPair = pjclECCGenKeyPair
var pjclECDSAValidatePublicKey = pjclECCValidatePublicKey
```
#### <span id="page-54-2"></span>28.2 function pjclECDSASignHash(rbgStateStorage,curve,d,hash)

The parameter rbgStateStorage is expected to be an ordinary object or a storage object containing the internal state of a DRBG as discussed in Section [21.1.](#page-36-1) The parameter curve is expected to be an object specifying one of the curves supported by the library; this version of the library includes pjclCurve P256 and pjclCurve P384, which provide 128 and 192 bits of security strength respectively. The parameter d is expected to be a nonnegative big integer, whose value is the private key to be used for signing the message. The parameter hash is expected to be the bit array encoding of the cryptographic hash of a message to be signed. The function generates a cryptographically random per-message secret k and its inverse  $k^{-1}$  mod n, where n is the order n of the base point of the curve (and of the curve, since the cofactor is 1), represented by the big integer curve.n. Then it computes the signature  $(r, s)$  on the message as described in [\[10,](#page-59-9) Section 6.4]. It returns an object with properties  $\mathbf r$  and  $\mathbf s$  whose values are the big integer representations of  $r$  and  $s$ .

With argument checking, the function verifies that the security strength of the DRBG is not less than the security strength  $S$  of the curve and the bit length of the hash is not less than 2S.

As is the case for DSA, the generation of the per-message secret and the computationally expensive modular inverse operation for computing its inverse modulo  $n$  can be performed ahead of time; then a function called pjclECDSASignHashK can be used instead of pjclECDSASignHash, passing the per-message secret and its inverse as the last two arguments. However, for consistency with DSA, we do not view pjclECDSASignHashK as an API function in this version of the library.

The implementation of pjclECDSASignHashK, and of pjclECDSAVerifyHash below, hardcodes the fact that the order n of the generator has the same bit length as the prime  $p$  that defines the field, which is true for all the NIST curves over prime fields. This may change in the future as other curves are included in the library.

# <span id="page-55-0"></span>28.3 function pjclECDSASignMsg(rbgStateStorage,curve,d,msg)

The parameters rbgStateStorage, curve and d are as those of pjclECDSASignHash. The parameter msg is expected to be a bit array that encodes a message to be signed. The function computes a hash of the message using the hash function of the SHA-2 family that produces the shortest output of length greater than or equal to twice the security strength of the curve, throwing an exception if no such function is available, then it calls pjclECDSASignHash(rbgStateStorage,curve,d,hash), where the value of hash is the bit array encoding the computed hash, and returns its output. (With argument checking, pjclECDSASignHash verifies that the security strength of the DRBG is not less than the security strength of the curve.)

### <span id="page-55-1"></span>28.4 function pjclECDSAVerifyHash(curve,Q,hash,r,s)

The function pjclECDSAVerifyHash verifies an ECDSA signature on a message taking the hash of the message as input. The parameter curve is expected to be an object specifying one of the curves supported by the library. The parameter Q is expected to be a Jacobian representation of a point, to be used as the public key. The parameter hash is expected to be the bit array encoding of the hash of the message. The parameters  $\mathbf r$  and  $\mathbf s$  are expected to be big integers representing the components  $(r, s)$  of the signature. The function returns true if verification succeeds, false otherwise.

# <span id="page-55-2"></span>28.5 function pjclECDSAVerifyMsg(curve,Q,msg,r,s)

The function pjclECDSAVerifyMsg verifies a signature taking the message itself, rather than its hash, as input. The parameter curve is expected to be an object specifying one of the curves supported by the library. The parameter Q is expected to be the Jacobian representation of a point, to be used as the public key. The parameter msg is expected to be the bit array encoding of the message. The parameters r and s are expected to be big integers representing the components  $(r, s)$  of the signature. The function computes a hash of the message using the hash function of the SHA-2 family that produces the shortest output of length greater than or equal to twice the security strength of the curve, throwing an exception if no such function is available, then it calls pjclECDSAVerifyHash(curve,Q,hash,r,s), where the value of hash is the bit array encoding the computed hash, and returns its output.

# <span id="page-56-0"></span>29 Elliptic Curve Diffie-Hellman (ECDH)

#### <span id="page-56-1"></span>29.1 Synonyms: using ECDH instead of ECC in function names

The library defines the following global variables as synonyms for the names of API functions that begin with pjclECC, replacing ECC with ECDH in each name:

> var pjclECDHGenKeyPair = pjclECCGenKeyPair var pjclECDHValidatePublicKey = pjclECCValidatePublicKey

#### <span id="page-56-2"></span>29.2 function pjclECDH(curve, d\_A, Q\_B)

The function pjclECDH implements the Elliptic-Curve Diffie-Hellman (ECDH) primitive as specified in Section 5.7.1.2 of [\[11\]](#page-59-10), except that the cofactor is not used, because the curves supported by this version of the library are NIST curves over prime fields, where the cofactor is 1. The function is used by a party A to compute a secret  $z$  shared with a party B.

The parameter curve is expected to be an object specifying one of the curves supported by the library, either pjclCurve P256 or pjclCurve P384. The parameter d A is expected to be a big integer representing the private key  $d_A$  of party A, and the parameter Q B a Jacobian representation of the public key  $Q_B$  of party B.

The function computes the point  $P = d_A Q_B$  and throws an exception if P is the point at infinity, which cannot happen if  $d_A$  and  $Q_B$  are the private and public key components of two ECC key pairs relative to the curve and its chosen base point. If  $P$  is not the point at infinity, the function returns the base-256 representation of the x coordinate of the affine representation of  $P$  as a byte array.

# <span id="page-56-3"></span>30 Estimation of the Karatsuba thresholds

The directory KaratsubaThresholds contains a facility for estimating the optimal Karatsuba thresholds for multiplication and squaring on a target browser in a particular machine. JavaScript does not provide a means of measuring the number of clock cycles used in a computation, so the estimates are computed by measuring elapsed time, using the performance.now() method of the User Timing API. Results may be highly inaccurate if there is other activity on the machine where the browser is running.

To compute the optimal thresholds, simply visit the file KaratsubaThresholds.html found in the KaratsubaThresholds directory with the target browser. You may place the KaratsubaThresholds directory in a server and access the file using an http or https URL, or in the same machine where the browser is running and access the file using a file URL or open the file with the browser. However the facility cannot be used with Chrome if the file is local, and it cannot be used at all with Safari or Internet Explorer because those browsers do not support the User Timing API in web workers. There are no problems with Firefox or Edge. You must place the file pjcl.js containing the PJCL library in the parent directory of the KaratsubaThresholds directory.

The computation of the optimal thresholds is performed in the background by a web worker, which is launched automatically as soon as you visit the file, It takes a couple of minutes and may be monitored on the browser console. You may want to repeat the computation several times, discard outliers that might be caused by other activity on the machine, and average the retained results.

Once computed, the optimal thresholds should be assigned to the global variables pjclKaratsubaThresholdMult and pjclKaratsubaThresholdSqr, overriding the defaults. The default thresholds should be adequate for ordinary laptops. They may be too high for some smartphones, and too low for machines with very fast floating-point multiplication. Karatsuba is unlikely to be useful for elliptic curve computations.

# <span id="page-57-0"></span>31 Performance testing

#### <span id="page-57-1"></span>31.1 Testing the performance of DSA and DH

The directories DSAPerfTesting and DHPerfTesting, found in the zip archive under pjcl, contain files DSAPerfTest.html and DHPerfTest.html that allow you to measure the performance of DSA and DH on Firefox, Chrome or Edge. (Safari and Internet Explorer do not support the User Timing API in web workers.) To measure performance, place the pjcl directory in a server, visit the files with your browser, and follow instructions. (If using Firefox, you may also place pjcl in the same machine where the browser is running, and open the files DSAPerfTest.html and DHPerfTest.html with the browser.)

Tables [1,](#page-58-1) [2](#page-58-2) and [3](#page-58-0) provide measurements that we have made ourselves on Firefox, Chrome and Edge.

<span id="page-58-1"></span>

| Machine: Surface with Intel Core i5-6300U CPU $@$ 2.40 GHz 2.50 GHz |                        |                    |                            |                 |                 |                 |  |
|---------------------------------------------------------------------|------------------------|--------------------|----------------------------|-----------------|-----------------|-----------------|--|
| Browser: Firefox $59.0.1$ (64-bit)                                  |                        |                    |                            |                 |                 |                 |  |
| Length $\vert$                                                      |                        |                    | Length Security   Key pair | DSA             | DSA             | DН              |  |
| of $p$                                                              |                        | of q   Strength    | generation                 | sign            | verify          |                 |  |
| $2048$ bits                                                         | $256$ bits             | $112 \text{ bits}$ | $12 \text{ ms}$            | $12 \text{ ms}$ | $14 \text{ ms}$ | $11 \text{ ms}$ |  |
| $3072$ bits                                                         | $256 \; \mathrm{bits}$ | $256 \text{ bits}$ | $26 \text{ ms}$            | $25 \text{ ms}$ | $31 \text{ ms}$ | $24$ ms         |  |

Table 1: DSA and DH performance in Firefox.

<span id="page-58-2"></span>

| Machine: Surface with Intel Core i5-6300U CPU @ 2.40 GHz 2.50 GHz |                  |                             |                                       |                                   |                 |                 |  |
|-------------------------------------------------------------------|------------------|-----------------------------|---------------------------------------|-----------------------------------|-----------------|-----------------|--|
| Browser: Chrome 64.0.3282.186 (64-bit)                            |                  |                             |                                       |                                   |                 |                 |  |
|                                                                   |                  |                             | Length   Length   Security   Key pair | DSA                               | DSA             | DH              |  |
| of $p$                                                            |                  | of $q \mid$ Strength $\mid$ | generation                            | $sign^{-1}$                       | verify          |                 |  |
| $2048$ bits   256 bits                                            |                  | $112 \text{ bits}$          | $14 \text{ ms}$                       | $16 \text{ ms}$   $20 \text{ ms}$ |                 | $14 \text{ ms}$ |  |
| $3072$ bits                                                       | $\vert$ 256 bits | $256$ bits                  | $27 \text{ ms}$                       | $31 \text{ ms}$                   | $42 \text{ ms}$ | $27$ ms         |  |

Table 2: DSA and DH performance in Chrome.

<span id="page-58-0"></span>

| Machine: Surface with Intel Core i5-6300U CPU $@$ 2.40 GHz 2.50 GHz |                     |                                      |                                               |                 |                 |                 |
|---------------------------------------------------------------------|---------------------|--------------------------------------|-----------------------------------------------|-----------------|-----------------|-----------------|
| Browser: Edge 41.16299.248.0, EdgeHTML 16.16299                     |                     |                                      |                                               |                 |                 |                 |
| Length                                                              |                     |                                      | Length Security   Key pair                    | DSA             | DSA             | DH              |
| of $p \mid$                                                         |                     |                                      | of $q \mid$ Strength $\mid$ generation $\mid$ | sign            | verify          |                 |
| $2048$ bits                                                         | $\vert$ 256 bits    | $\overline{1}12$ bits $\overline{1}$ | $16 \text{ ms}$                               | $17 \text{ ms}$ | $19 \text{ ms}$ | $15 \text{ ms}$ |
| $3072$ bits                                                         | $256 \text{ bits }$ | $256$ bits                           | $31 \text{ ms}$                               | $32 \text{ ms}$ | $39 \text{ ms}$ | $31 \text{ ms}$ |

Table 3: DSA and DH performance in Edge.

# References

- <span id="page-59-0"></span>[1] Torbjörn Granlund and the GMP development Team. The GNU Multiple Precision Arithmetic Library. Edition 6.1.2. 16 December 2016. <https://gmplib.org/gmp-man-6.1.2.pdf>.
- <span id="page-59-1"></span>[2] Alfred J. Menezes and Paul C. Van Oorschot and Scott A. Vanstone and R. L. Rivest. Handbook of Applied Cryptography, 1997. Chapters available online at <http://cacr.uwaterloo.ca/hac/>.
- <span id="page-59-2"></span>[3] Emily Stark, Mike Hamburg, and Dan Boneh. Stanford JavaScript Crypto Library. <https://github.com/bitwiseshiftleft/sjcl>.
- <span id="page-59-3"></span>[4] NIST. Secure Hash Standard (SHS), August 2015. FIPS PUB 180-4, <http://nvlpubs.nist.gov/nistpubs/FIPS/NIST.FIPS.180-4.pdf>.
- <span id="page-59-4"></span>[5] H. Krawczyk, M. Bellare, and R. Canetti. HMAC: Keyed-Hashing for Message Authentication, February 1997. <http://tools.ietf.org/html/rfc2104>.
- <span id="page-59-5"></span>[6] NIST. The Keyed-Hash Message Authentication Code (HMAC), July 2008. FIPS PUB 198-1, [http://csrc.nist.gov/publications/fips/fips198-1/FIPS-198-1\\_final.pdf](http://csrc.nist.gov/publications/fips/fips198-1/FIPS-198-1_final.pdf).
- <span id="page-59-6"></span>[7] H. Krawczyk and P. Eronen. HMAC-based Extract-and-Expand Key Derivation Function (HKDF), May 2010. <http://tools.ietf.org/html/rfc5869>.
- <span id="page-59-7"></span>[8] K. Moriarty (Ed.), B. Kaliski and A. Rusch. PKCS #5: Password-Based Encryption Standard Version 1.5, January 2017. Informational RFC 8018. <https://tools.ietf.org/html/rfc8018>.
- <span id="page-59-8"></span>[9] Elaine Barker and John Kelsey. Recommendation for Random Number Generation Using Deterministic Random Bit Generators, June 2015. NIST Special Publication 800-90A Revision 1. [http:](http://nvlpubs.nist.gov/nistpubs/SpecialPublications/NIST.SP.800-90Ar1.pdf) [//nvlpubs.nist.gov/nistpubs/SpecialPublications/NIST.SP.800-90Ar1.pdf](http://nvlpubs.nist.gov/nistpubs/SpecialPublications/NIST.SP.800-90Ar1.pdf).
- <span id="page-59-9"></span>[10] NIST. Digital Signature Standard (DSS), July 2013. FIPS PUB 186-4, <http://nvlpubs.nist.gov/nistpubs/FIPS/NIST.FIPS.186-4.pdf>.
- <span id="page-59-10"></span>[11] Elaine Barker, Lily Chen, Allen Roginsky, and Miles Smid. Recommendation for Pair-Wise Key Establishment Schemes Using Discrete Logarithm Cryptography. NIST SP 800-56A Rev. 2. [http:](http://nvlpubs.nist.gov/nistpubs/SpecialPublications/NIST.SP.800-56Ar2.pdf) [//nvlpubs.nist.gov/nistpubs/SpecialPublications/NIST.SP.800-56Ar2.pdf](http://nvlpubs.nist.gov/nistpubs/SpecialPublications/NIST.SP.800-56Ar2.pdf).
- <span id="page-59-11"></span>[12] Don Johnson, Alfred Menezes, and Scott Vanstone. The elliptic curve digital signature algorithm (ecdsa). *Int. J. Inf. Secur.*,  $1(1):36-63$ , August 2001.
- <span id="page-60-0"></span>[13] Accredited Standards Committee X9. American National Standard X9.62-2005, Public Key Cryptography for the Financial Services Industry, The Elliptic Curve Digital Signature Algorithm (ECDSA), November 16, 2005.
- <span id="page-60-1"></span>[14] Facebook. React Native. <https://facebook.github.io/react-native/>.
- <span id="page-60-2"></span>[15] Node.js Foundation. node.js. <https://node.js>.
- <span id="page-60-3"></span>[16] Wikipedia. Double precision floating point format. [https://en.wikipedia.org/wiki/Double-precision\\_floating-point\\_format](https://en.wikipedia.org/wiki/Double-precision_floating-point_format).
- <span id="page-60-4"></span>[17] ECMA. ECMAScript Language Specification. ECMA-262 5.1 Edition, June 2011. <http://www.ecma-international.org/ecma-262/5.1/Ecma-262.pdf>.
- <span id="page-60-5"></span>[18] NIST. Secure Hash Standard (SHS), March 2012. FIPS PUB 180-4, <http://csrc.nist.gov/publications/fips/fips180-4/fips-180-4.pdf>.
- <span id="page-60-6"></span>[19] Lily Chen. Recommendation for Key Derivation through Extraction-then-Expansion. NIST Special Publication 800-56C, November 2011. [http:](http://nvlpubs.nist.gov/nistpubs/Legacy/SP/nistspecialpublication800-56c.pdf) [//nvlpubs.nist.gov/nistpubs/Legacy/SP/nistspecialpublication800-56c.pdf](http://nvlpubs.nist.gov/nistpubs/Legacy/SP/nistspecialpublication800-56c.pdf).
- <span id="page-60-7"></span>[20] Elaine Barker. Recommendation for Key Management. NIST Special Publication 800-57 Part 1 Revision 4. [http:](http://nvlpubs.nist.gov/nistpubs/SpecialPublications/NIST.SP.800-57pt1r4.pdf) [//nvlpubs.nist.gov/nistpubs/SpecialPublications/NIST.SP.800-57pt1r4.pdf](http://nvlpubs.nist.gov/nistpubs/SpecialPublications/NIST.SP.800-57pt1r4.pdf).
- <span id="page-60-8"></span>[21] B. Kaliski. PKCS #5: Password-Based Cryptography Specification Version 2.0, September 2000. <http://tools.ietf.org/html/rfc2898>.
- <span id="page-60-9"></span>[22] W3C. Web Storage (Second Edition)—W3C Recommendation 19 April 2016. <https://www.w3.org/TR/webstorage/>.
- <span id="page-60-10"></span>[23] W3C. Indexed Database API. <https://www.w3.org/TR/IndexedDB/>.
- <span id="page-60-11"></span>[24] Paul C. Kocher. Timing Attacks on Implementations of Diffie-Hellman, RSA, DSS, and Other Systems. Springer Berlin Heidelberg.
- <span id="page-60-12"></span>[25] National Security Agency. Mathematical routines for the NIST prime elliptic curves. April 05, 2010. Available with a browser security warning at [https://www.iad.gov/iad/library/ia-guidance/ia-solutions-for](https://www.iad.gov/iad/library/ia-guidance/ia-solutions-for-classified/algorithm-guidance/mathematical-routines-for-the-nist-prime-elliptic-curves.cfm)[classified/algorithm-guidance/mathematical-routines-for-the-nist-prime](https://www.iad.gov/iad/library/ia-guidance/ia-solutions-for-classified/algorithm-guidance/mathematical-routines-for-the-nist-prime-elliptic-curves.cfm)[elliptic-curves.cfm](https://www.iad.gov/iad/library/ia-guidance/ia-solutions-for-classified/algorithm-guidance/mathematical-routines-for-the-nist-prime-elliptic-curves.cfm) and without browser warning at [http://citeseerx.ist.psu.](http://citeseerx.ist.psu.edu/viewdoc/download?doi=10.1.1.204.9073&rep=rep1&type=pdf) [edu/viewdoc/download?doi=10.1.1.204.9073&rep=rep1&type=pdf](http://citeseerx.ist.psu.edu/viewdoc/download?doi=10.1.1.204.9073&rep=rep1&type=pdf).
- <span id="page-60-13"></span>[26] NIST. Recommended Elliptic Curves for Federal Government Use. July 1999. <http://csrc.nist.gov/groups/ST/toolkit/documents/NISTReCur.doc>.
- <span id="page-61-0"></span>[27] Lawrence C. Washington. Elliptic Curves: Number Theory and Cryptography. CRC Press, 2003.
- <span id="page-61-1"></span>[28] Mario Taschwer. Modular multiplication using special prime moduli. In Patrick Horster, editor, Kommunikationssicherheit im Zeichen des Internet: Grundlagen, Strategien, Realisierungen, Anwendungen, pages 346–371. Vieweg+Teubner Verlag, Wiesbaden, 2001.